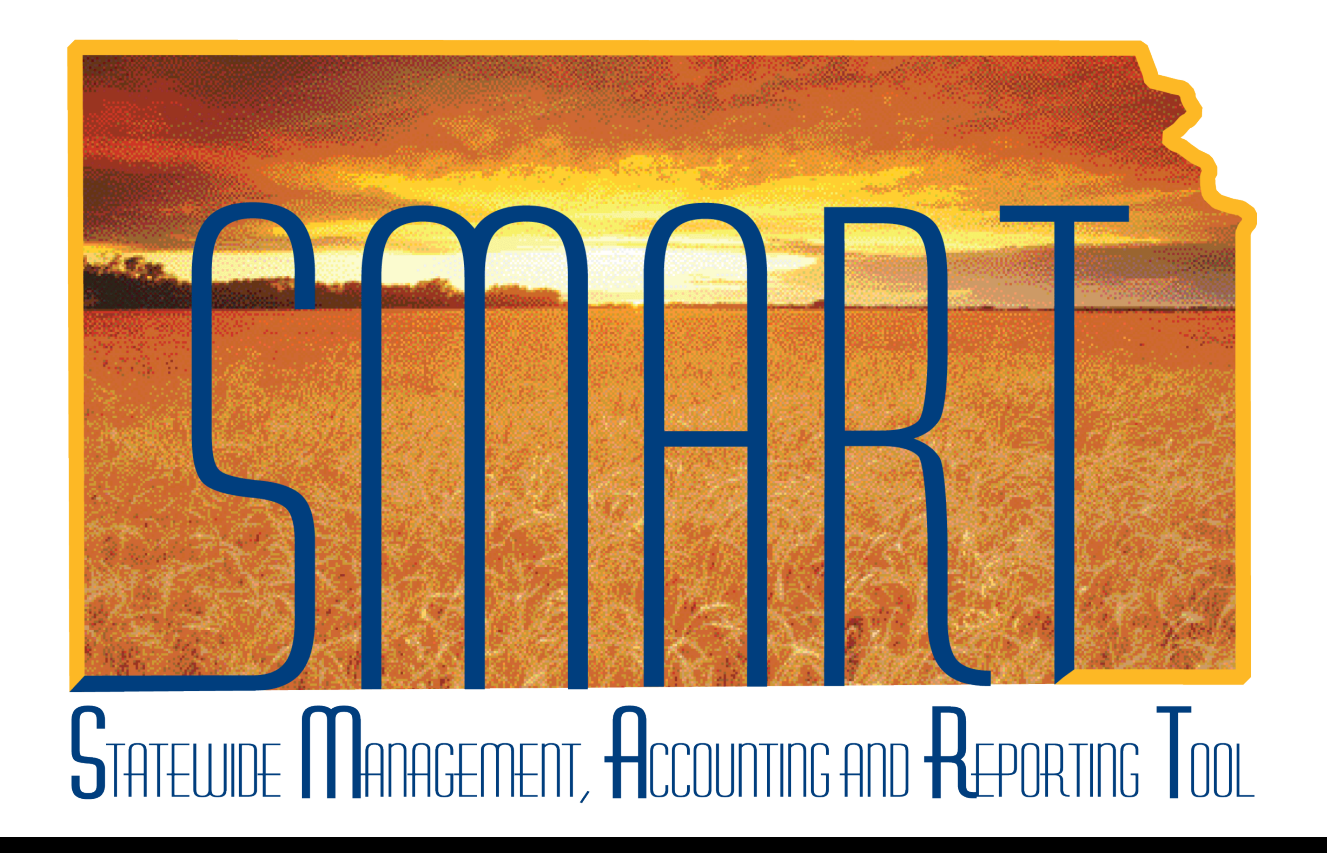

# Training Guide – Travel & Expenses Creating Travel Authorizations

State of Kansas

**Statewide Management, Accounting and Reporting Tool**

## Table of Contents

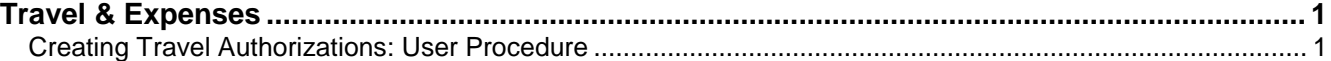

**Statewide Management, Accounting and Reporting Tool**

#### <span id="page-2-0"></span>**Travel & Expenses**

#### <span id="page-2-1"></span>Creating Travel Authorizations: User Procedure

#### **Procedure**

Employees, or their proxies, create travel authorizations before departing on business trips. The employees' expenses may be either regular (the employee pays for them out-of-pocket and is reimbursed later) or prepaid (paid before the travel using an agency Procurement Card, or PCard).

To create a travel authorization, you need to know the traveler's **State of Kansas Employee ID** number, the dates the employee will travel, and the expenses the travel will incur.

In this simulation, you are a proxy for Anthony Smart and will create a travel authorization for him. Anthony will leave his duty station in Topeka on April 12, 2013 for training in Iowa City, Iowa. He will return on April 14, 2013. He will stay two nights at a Marriott Hotel in Iowa City, at a rate of \$125/night. This stay will be prepaid on a PCard. Most meals will be provided for Anthony, either by the hotel (a complimentary breakfast buffet each morning) or as part of the training package (lunches are provided and supper is provided for April 12 and 13). Anthony will be reimbursed for supper on April 14 at up to \$23.00.

For this simulation, please pretend that today's date is 03/25/2013.

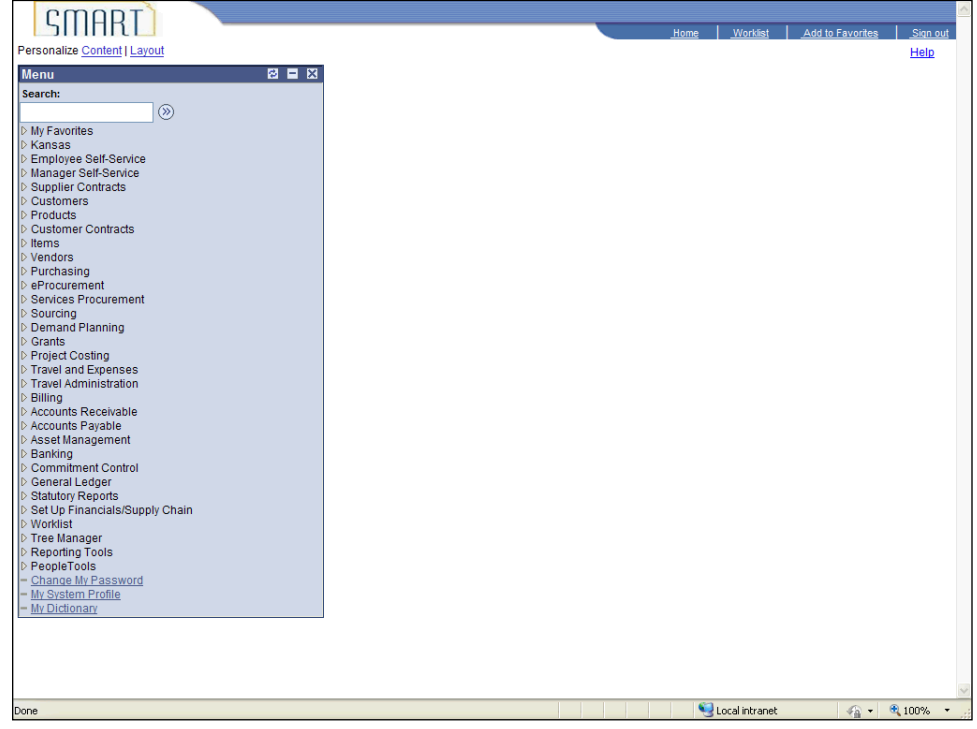

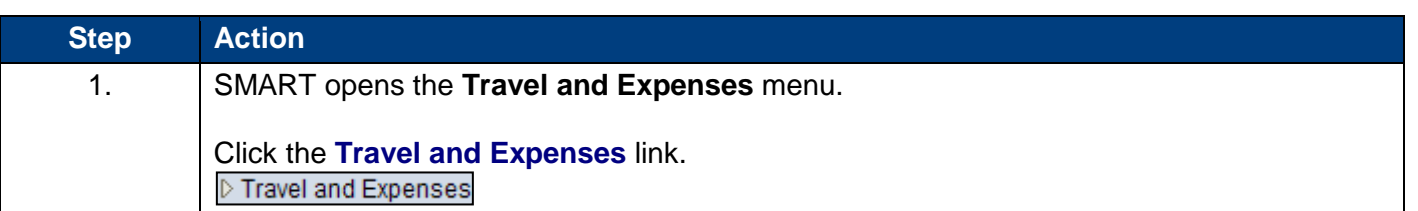

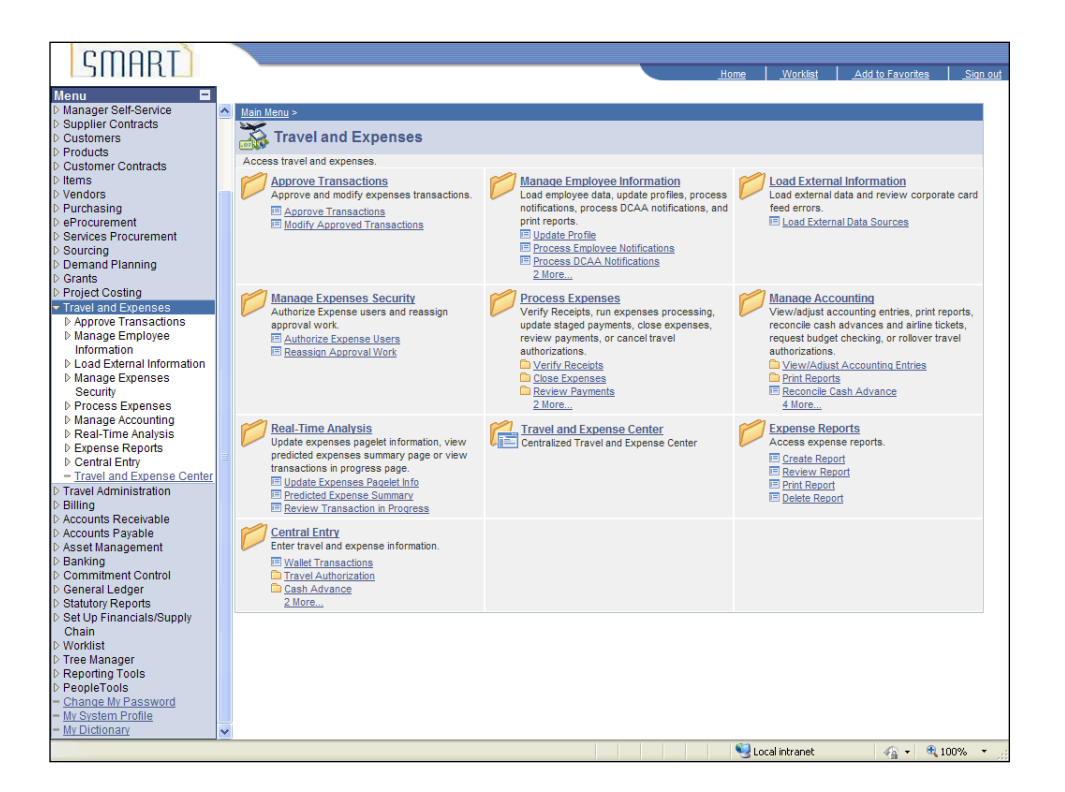

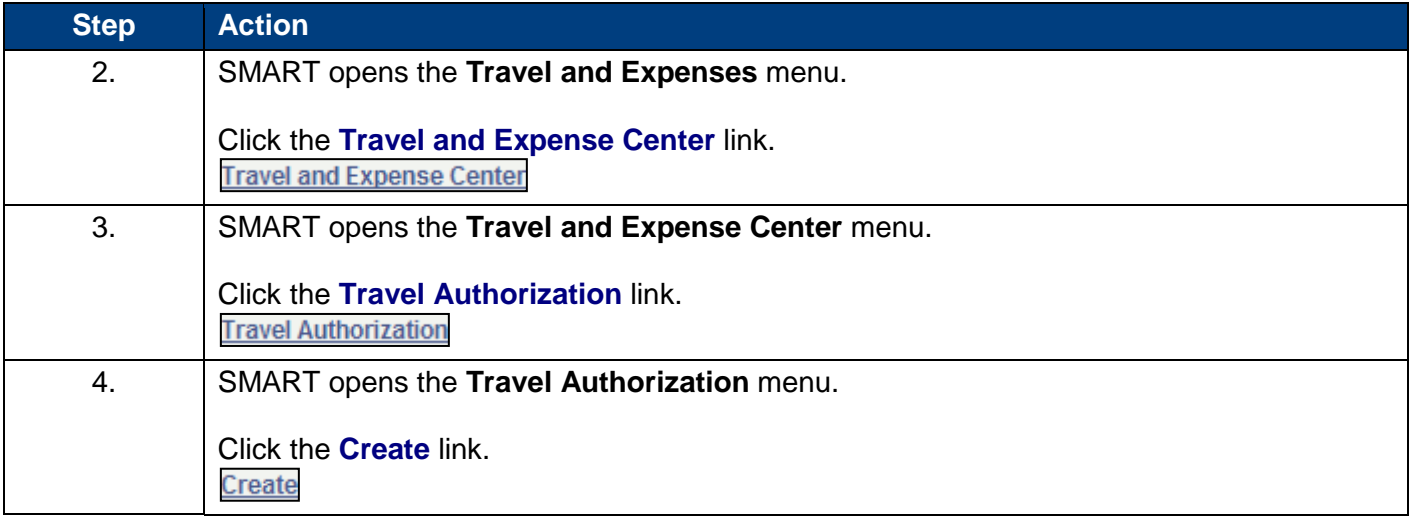

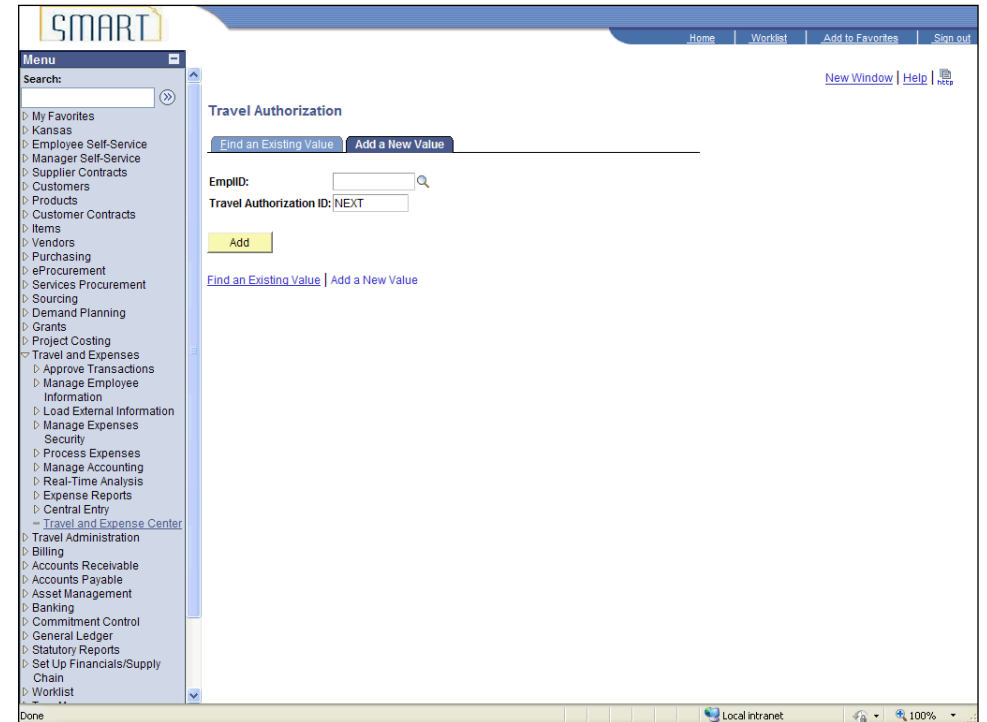

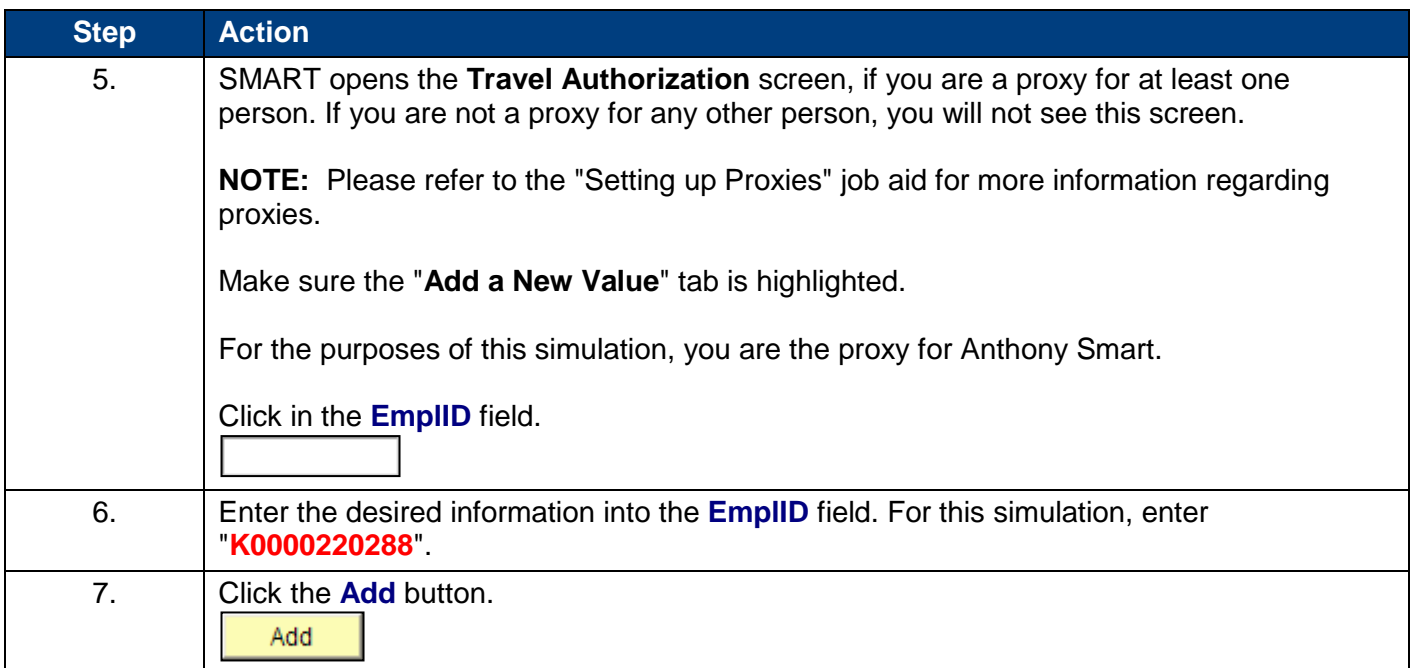

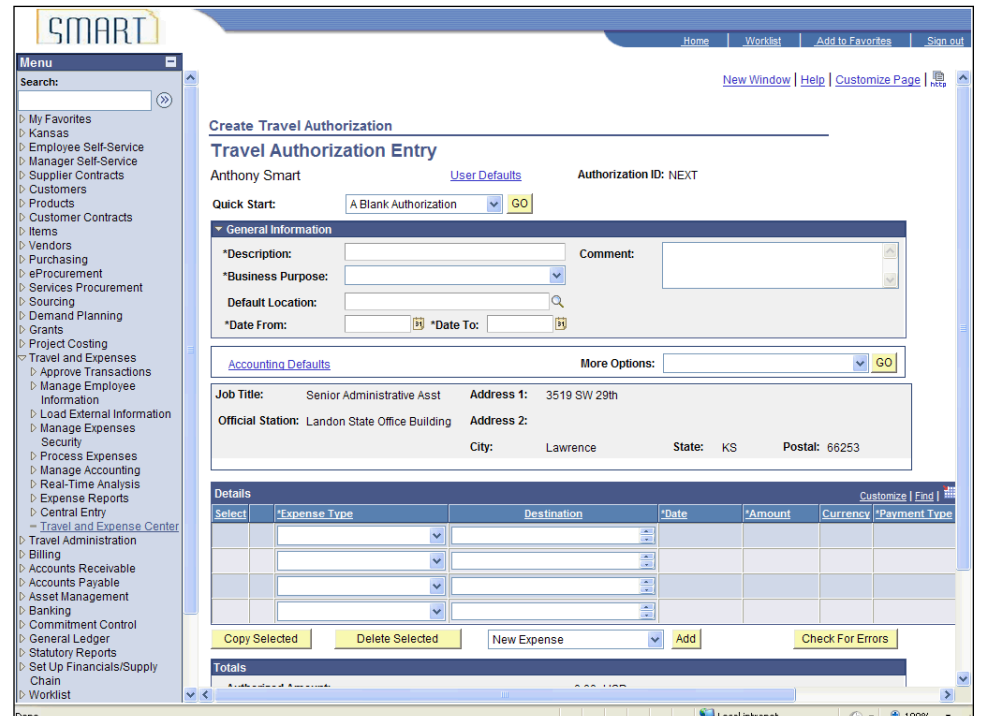

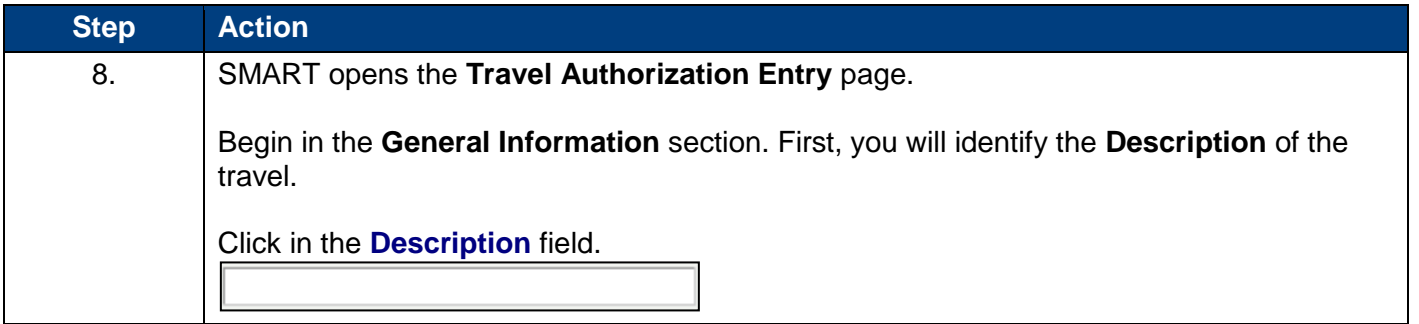

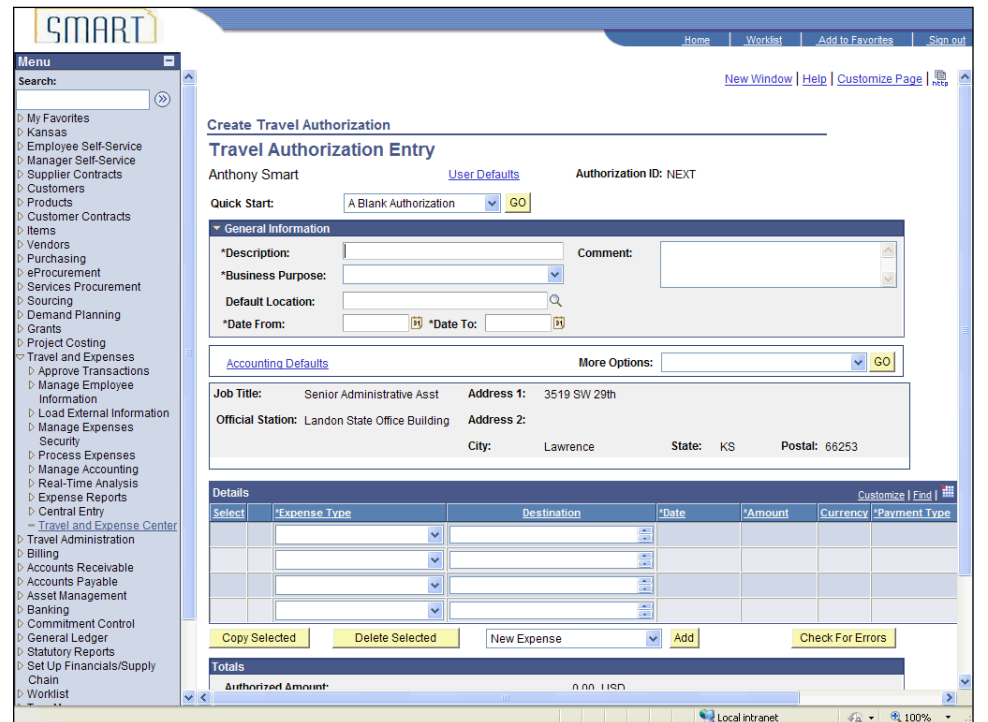

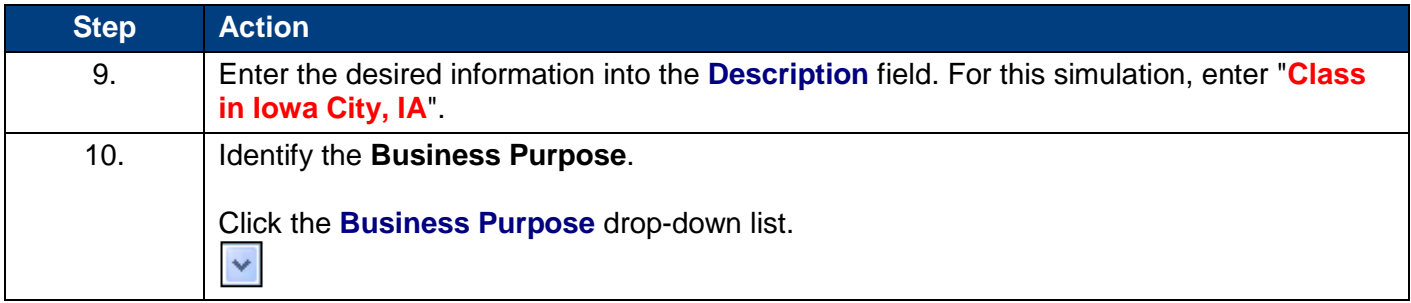

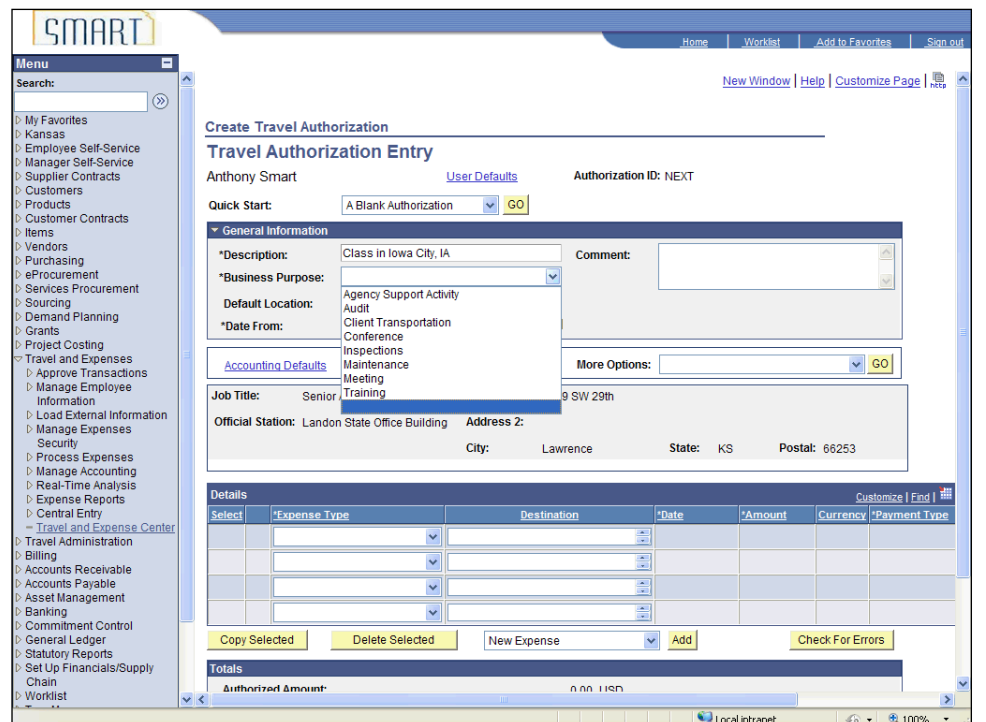

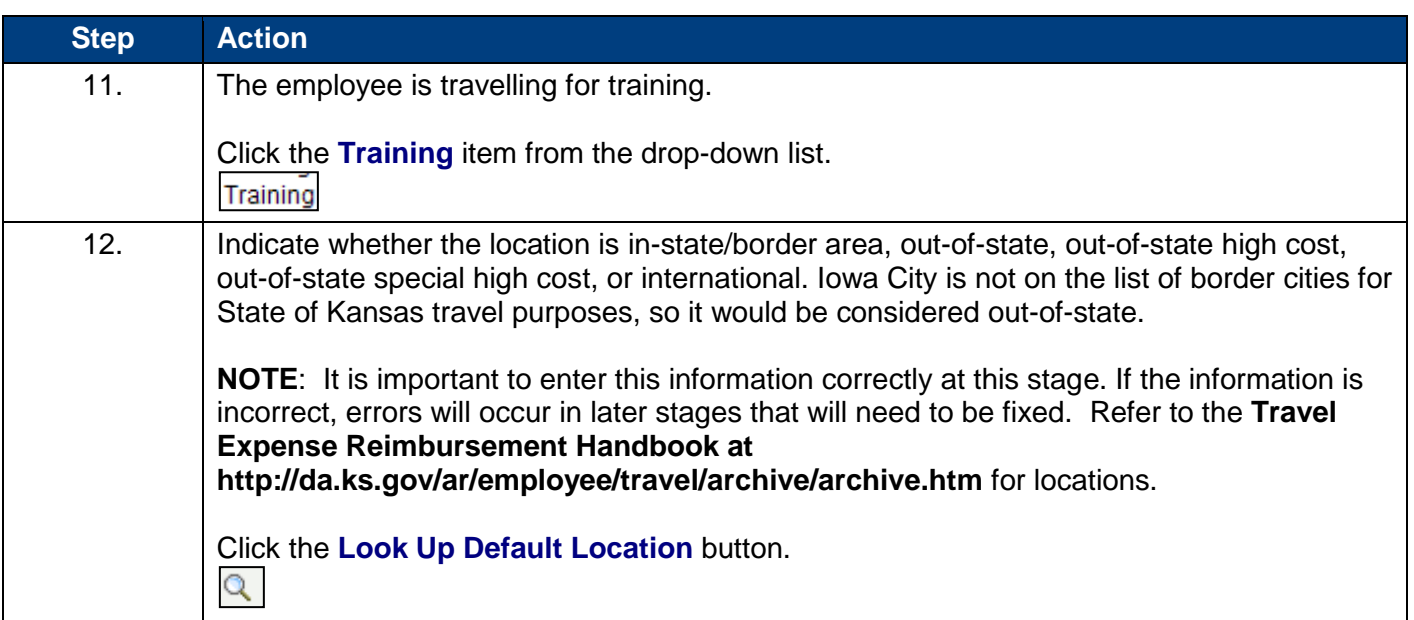

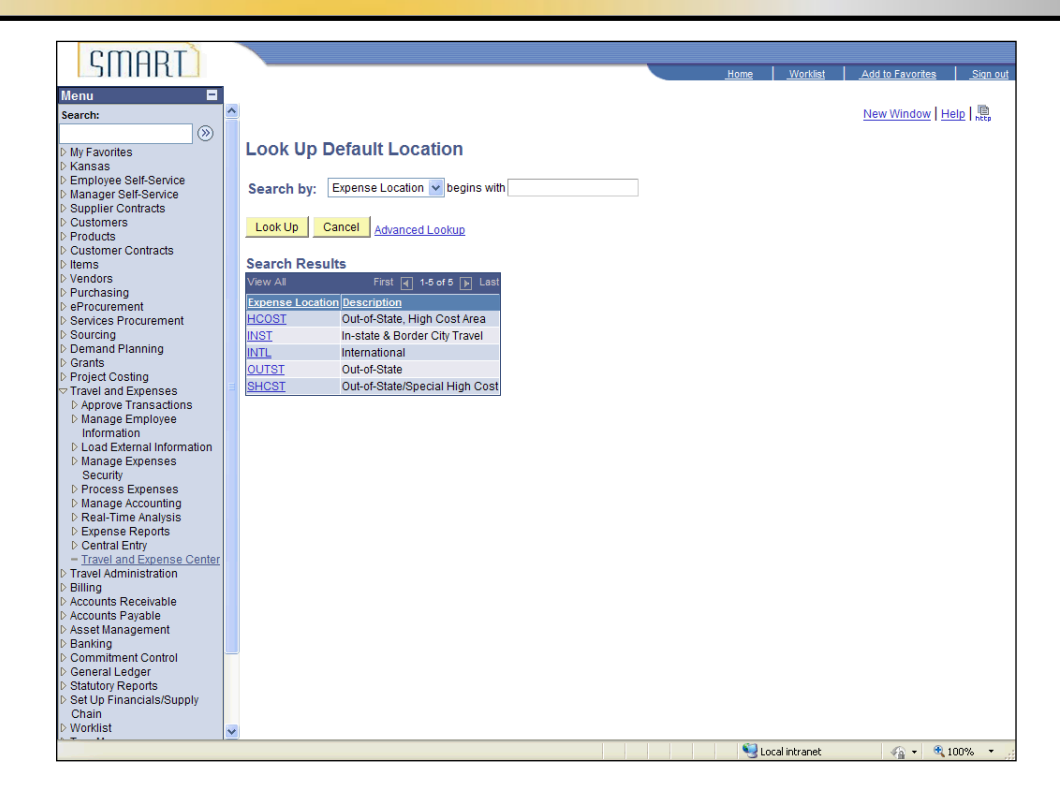

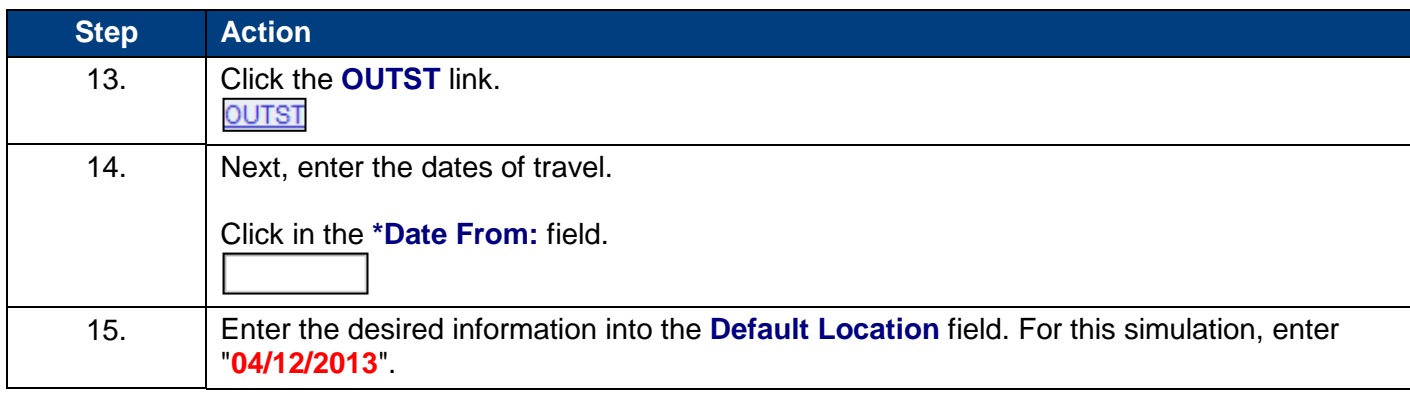

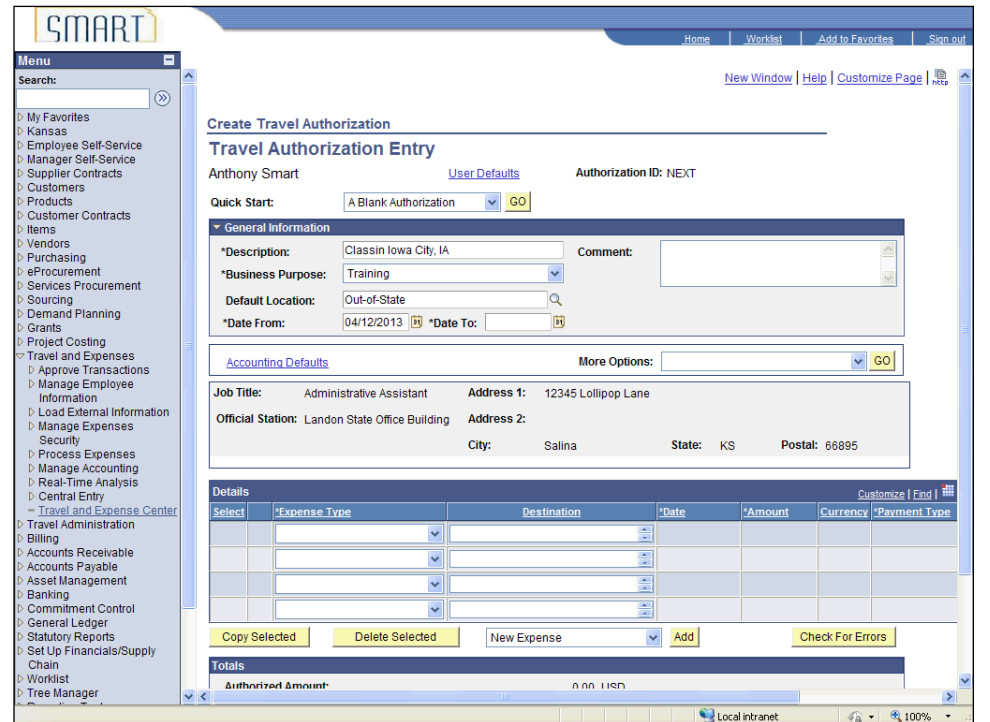

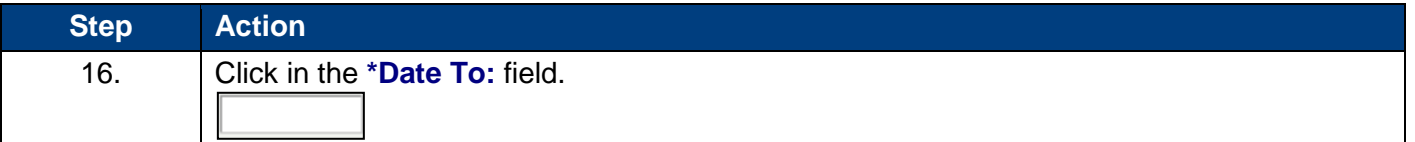

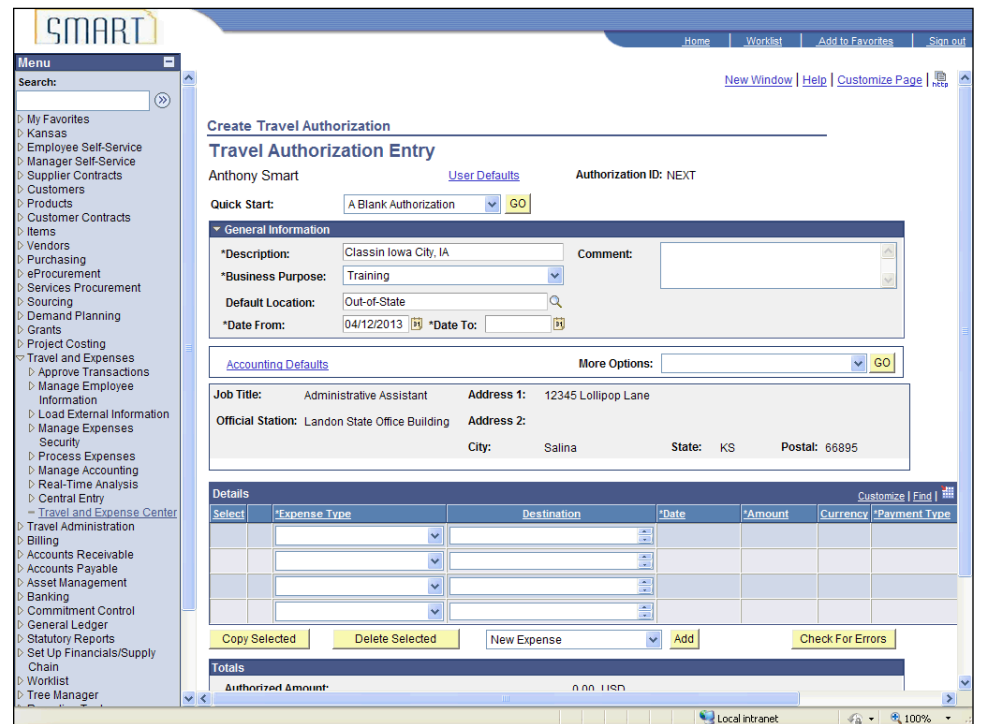

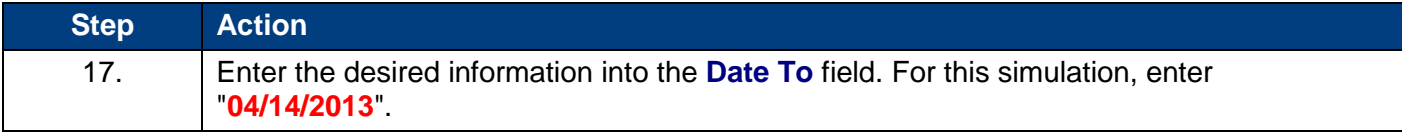

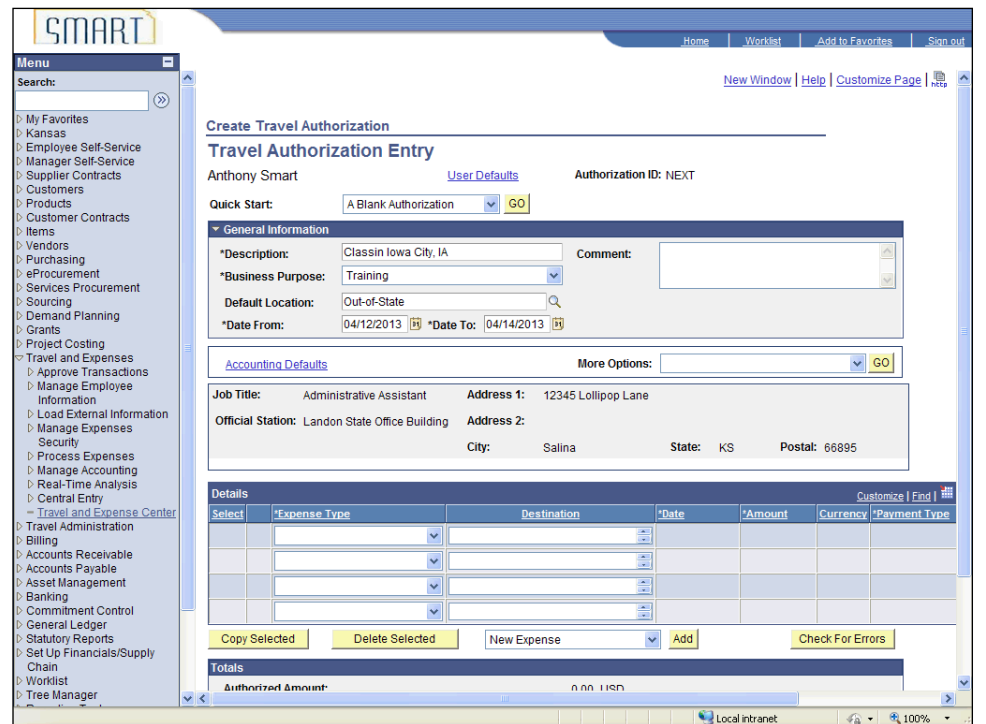

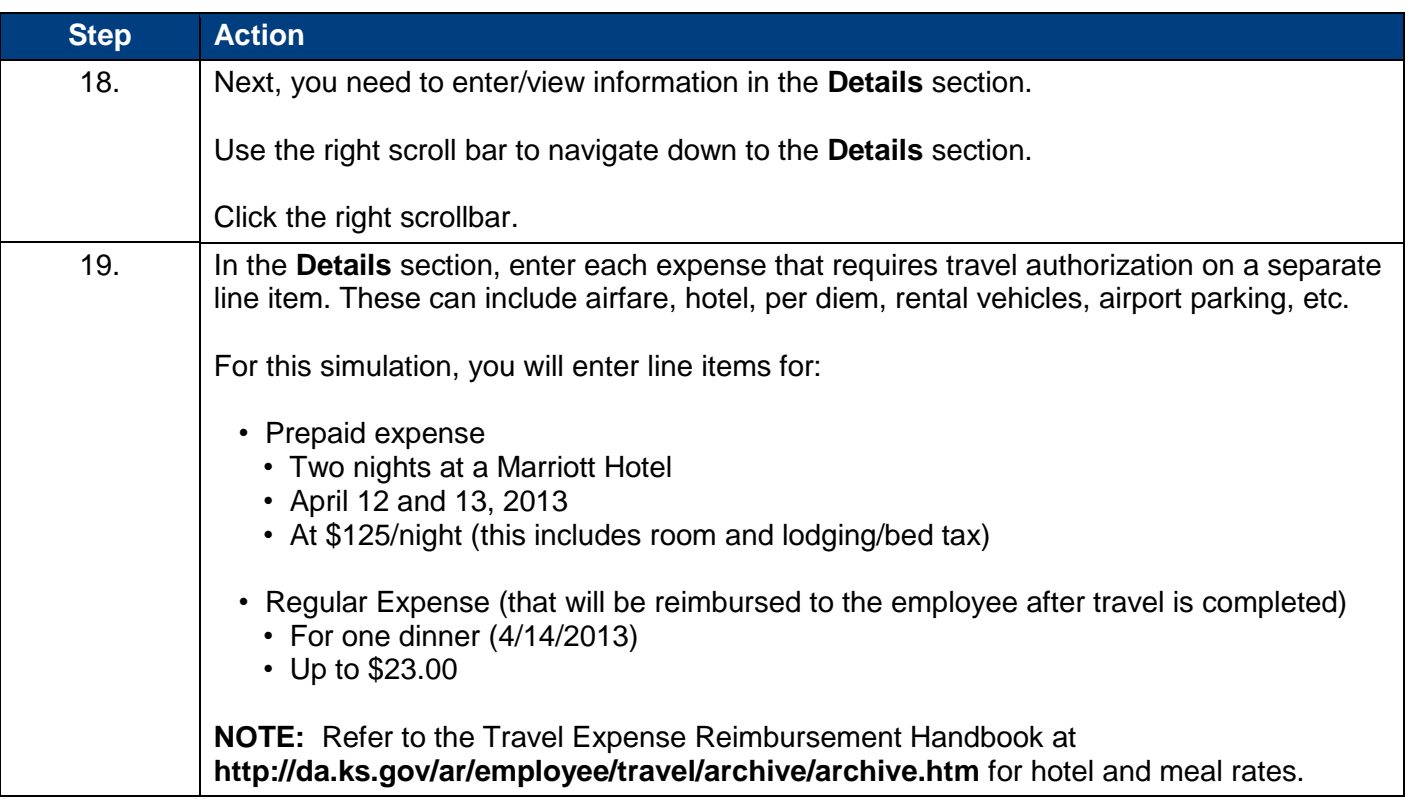

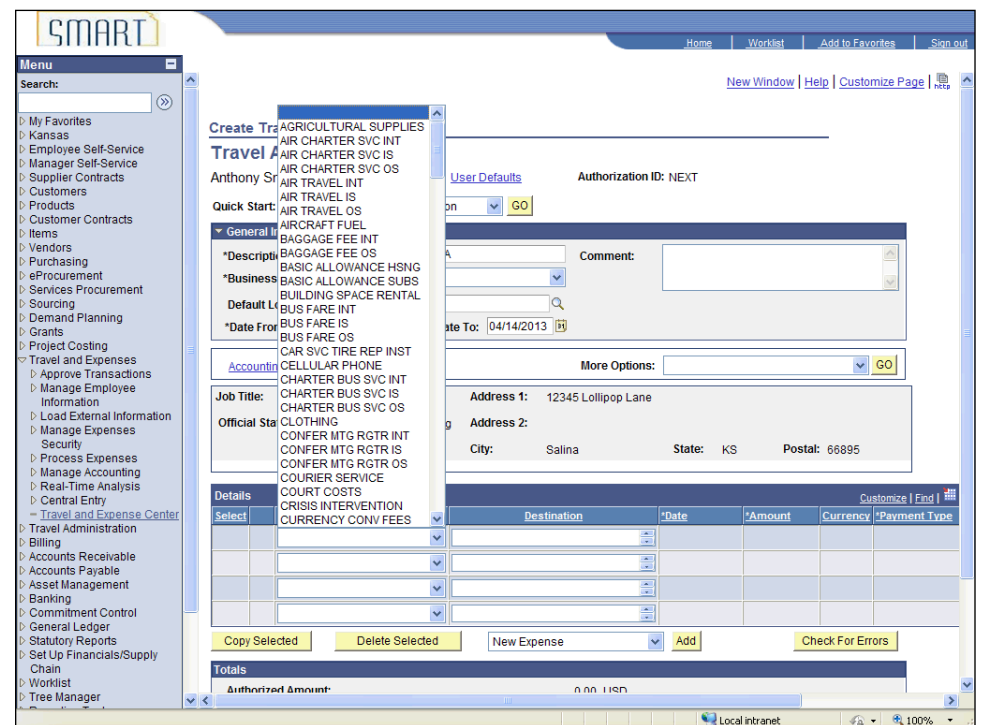

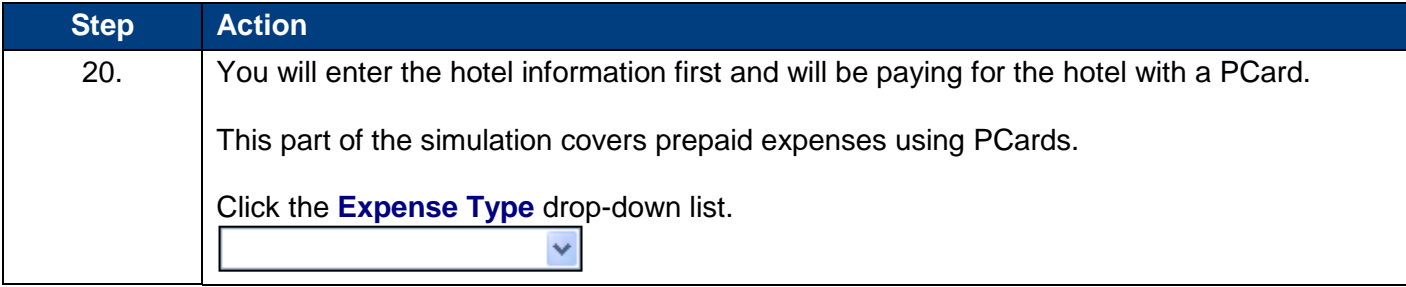

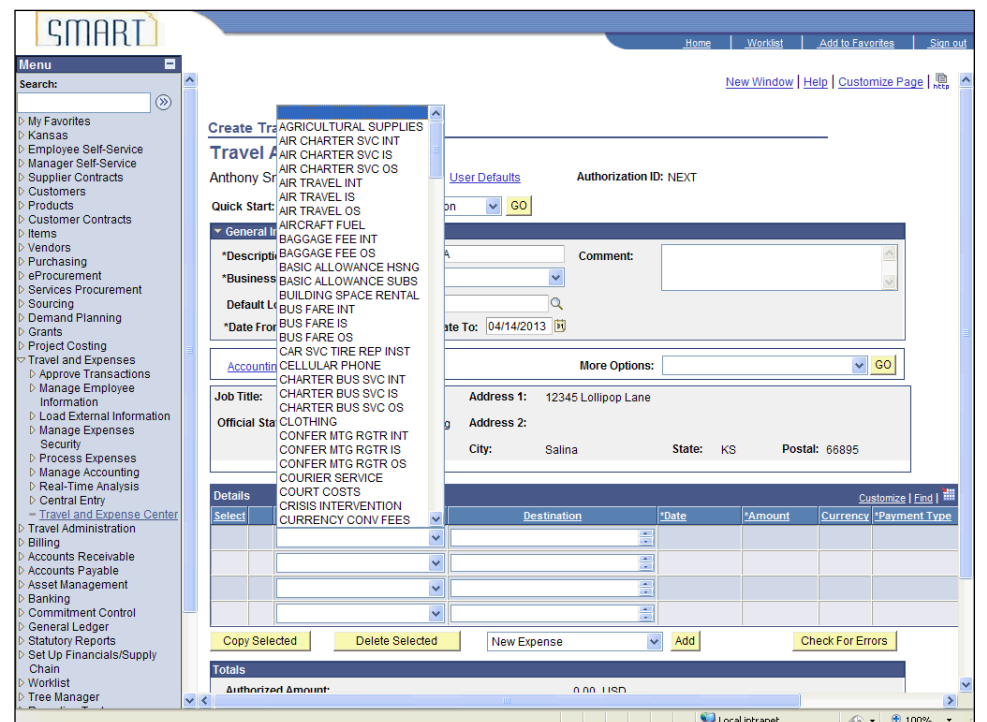

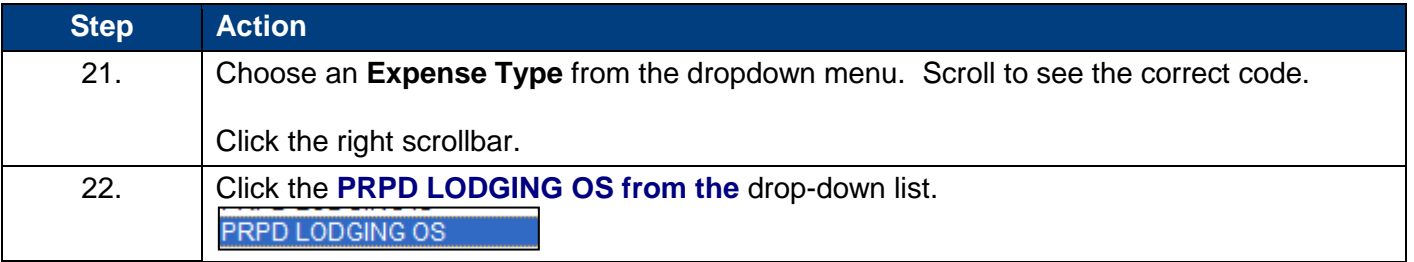

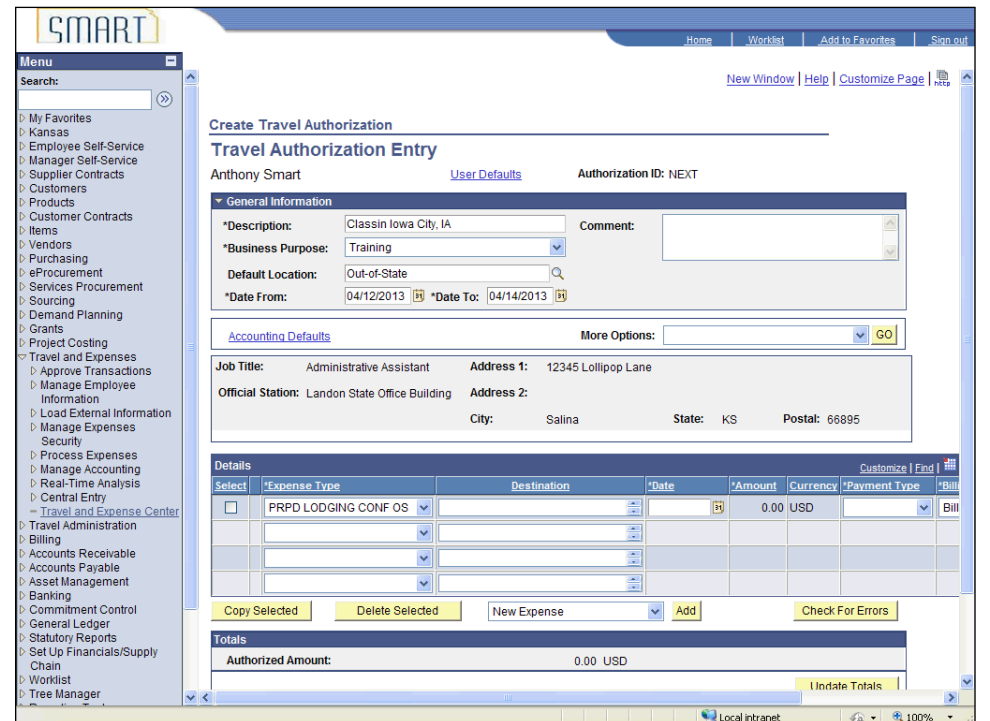

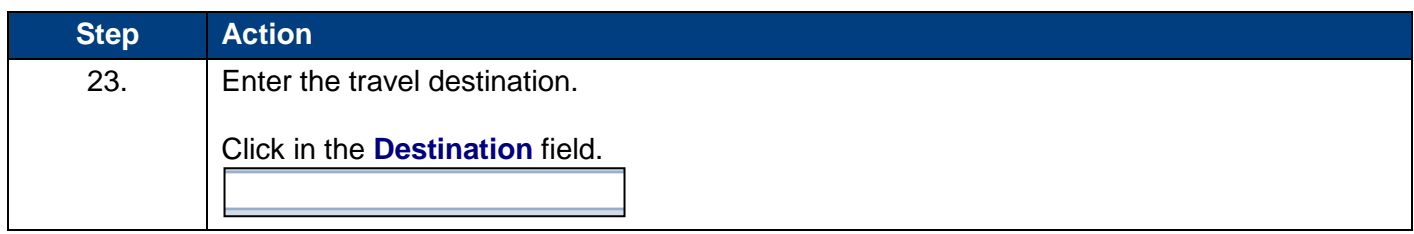

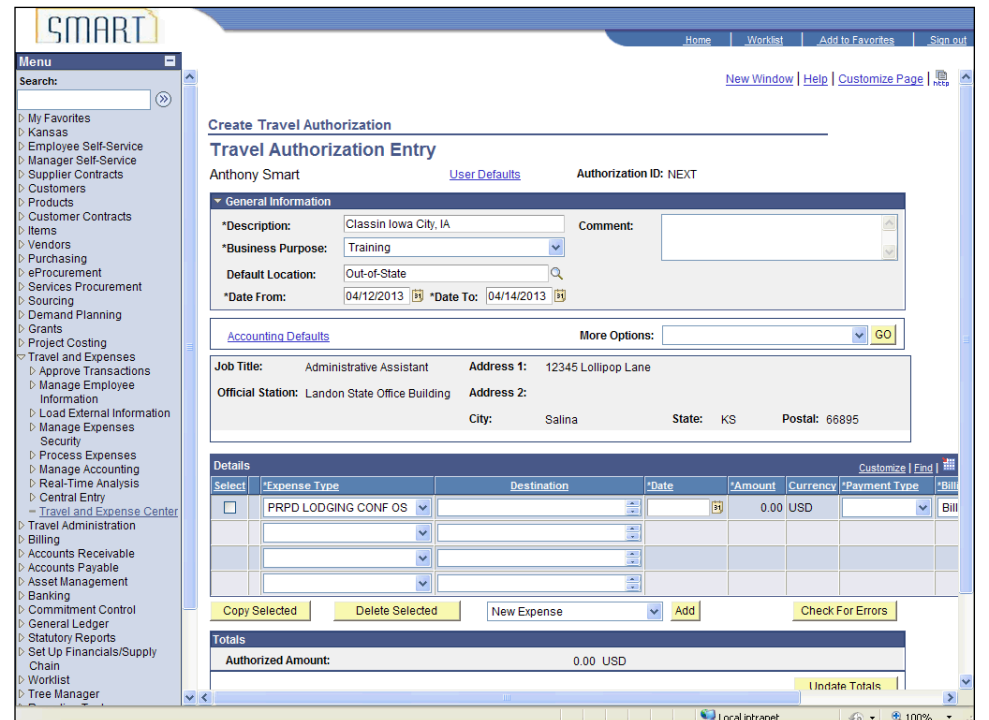

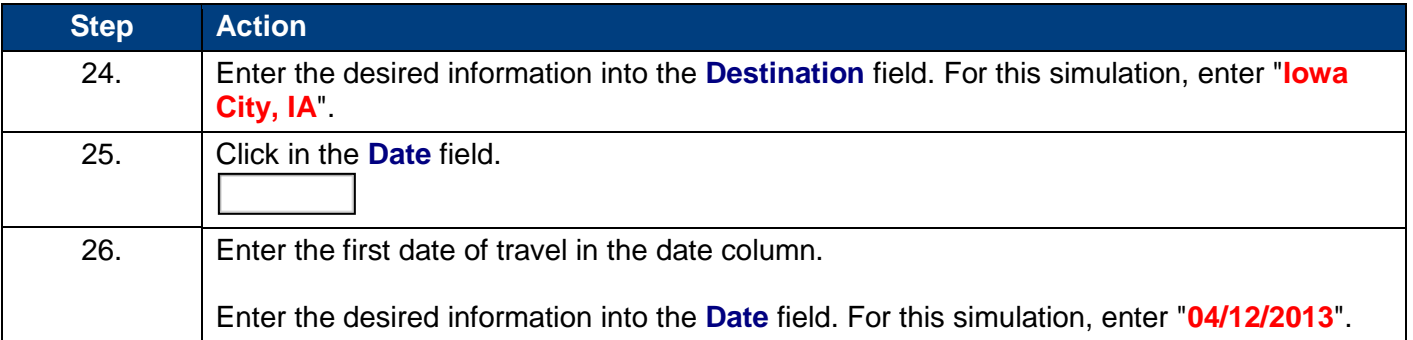

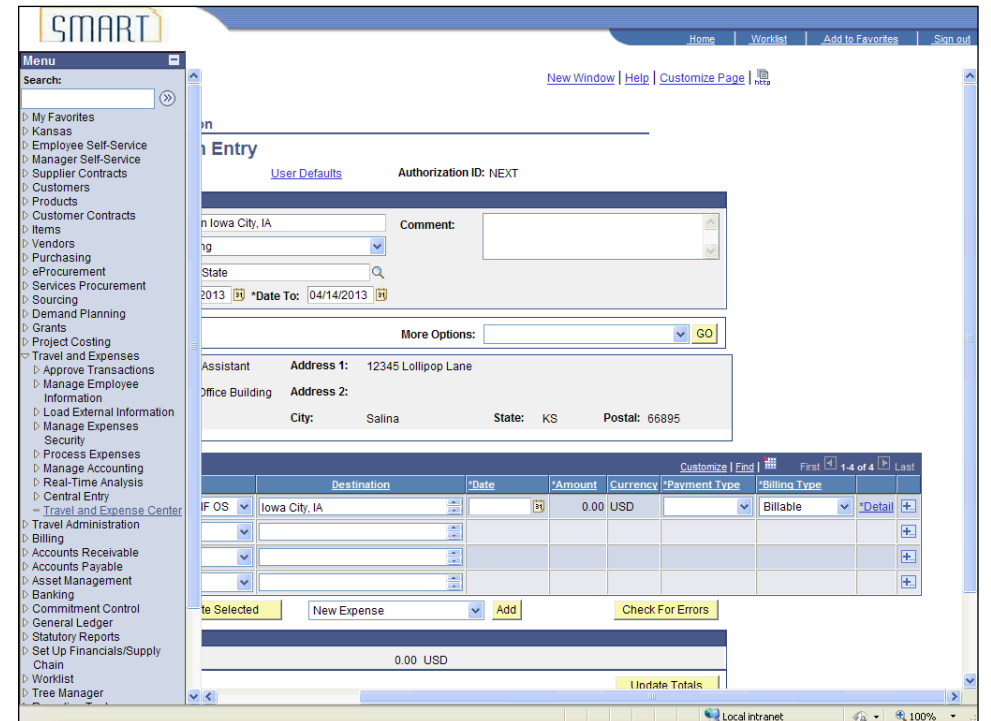

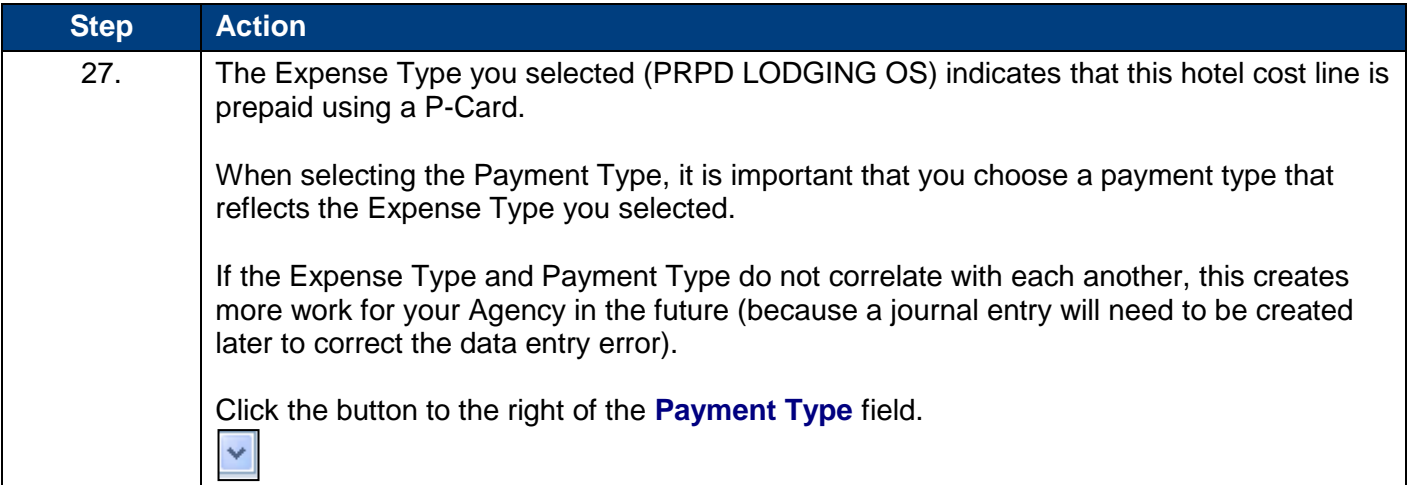

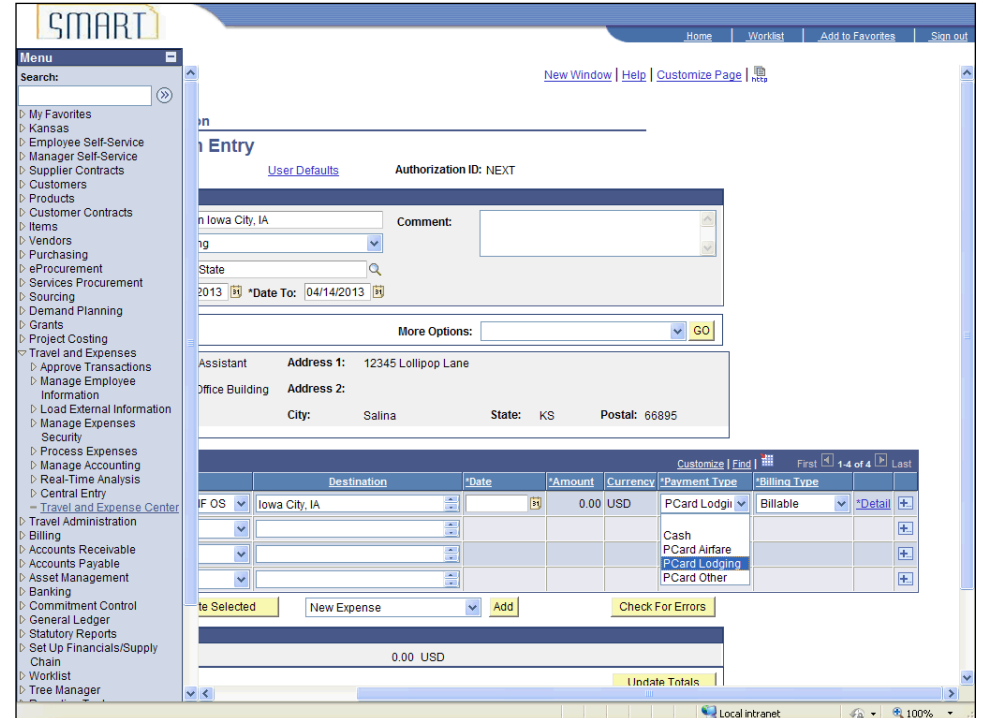

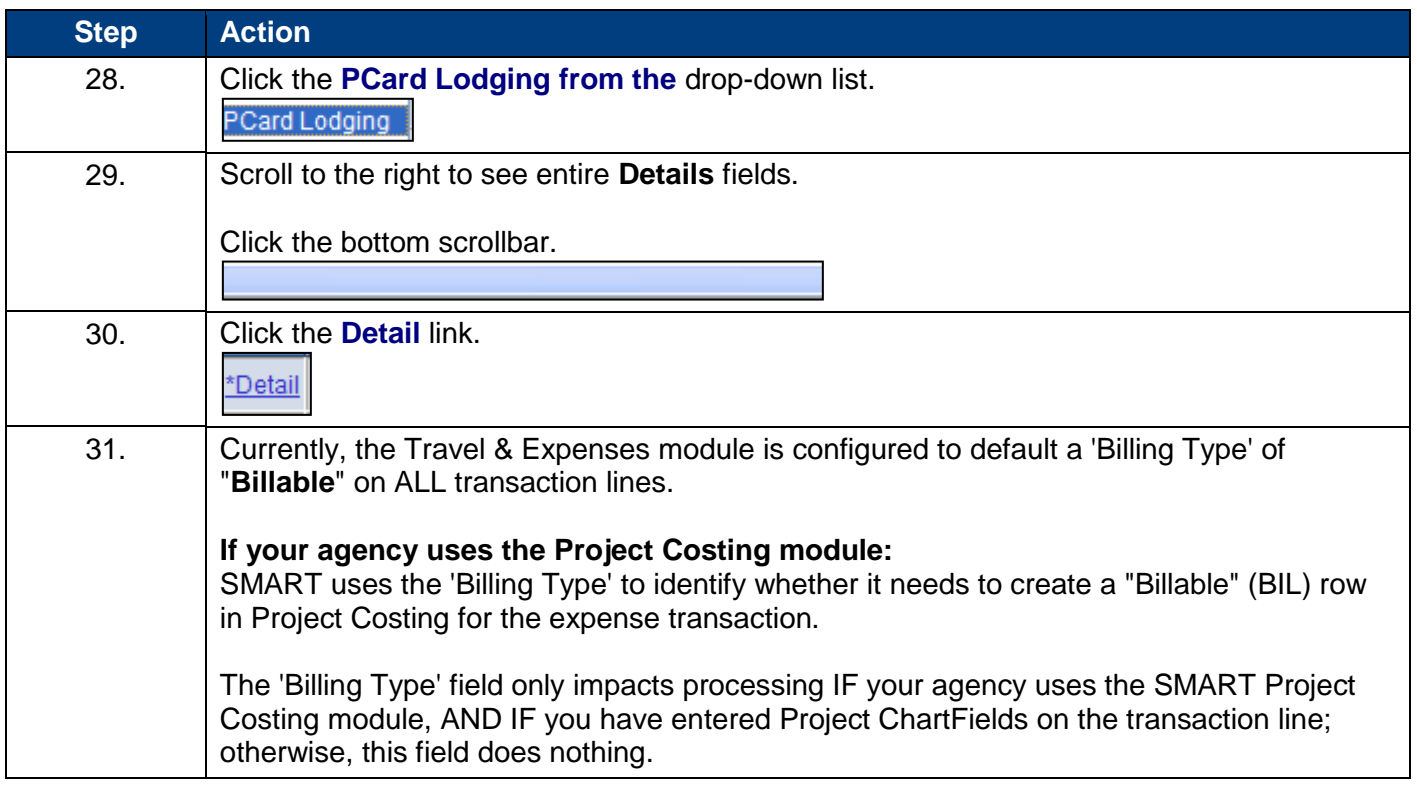

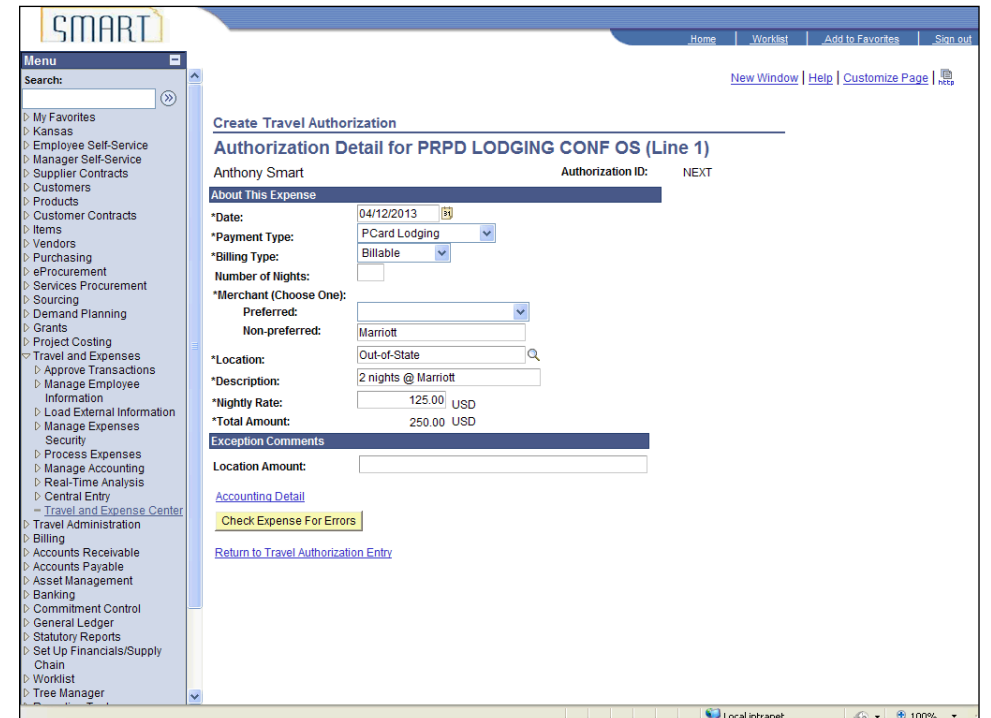

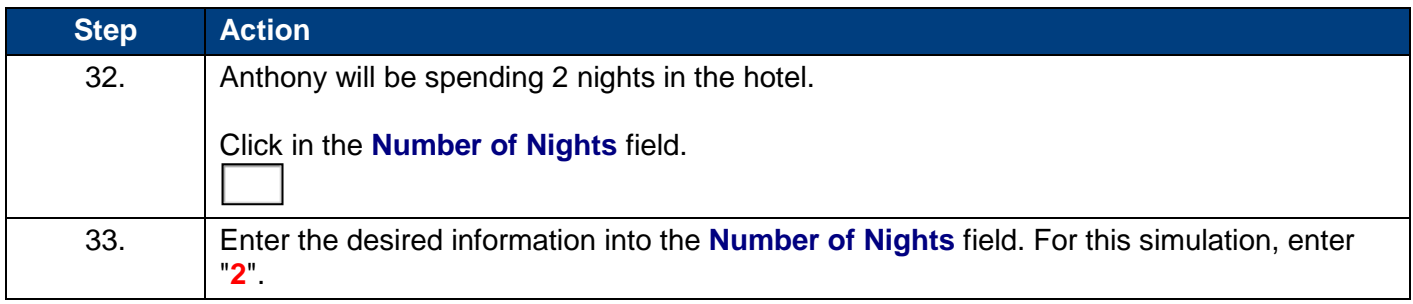

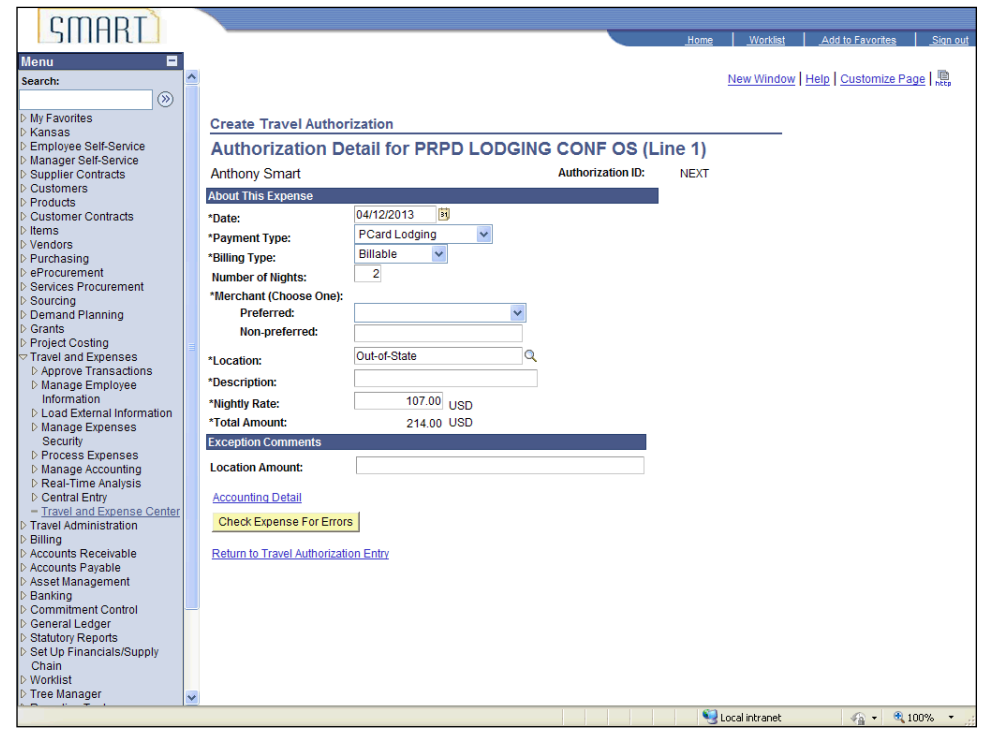

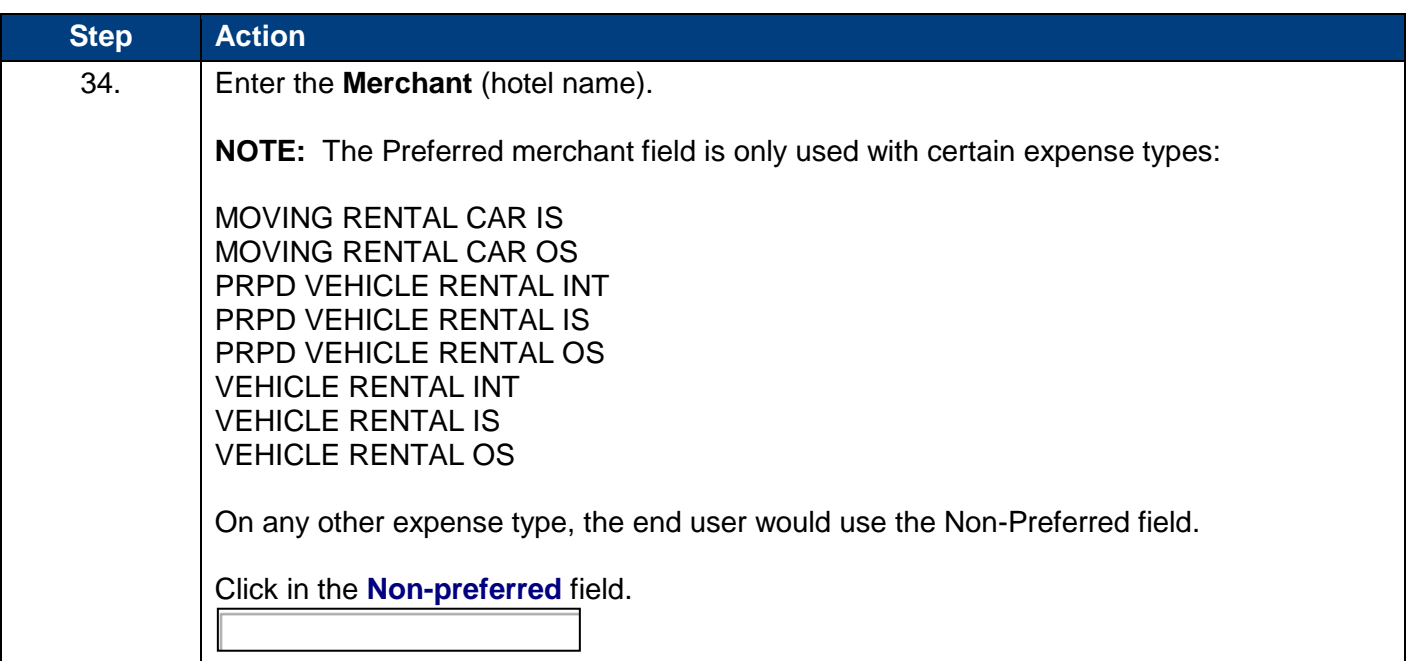

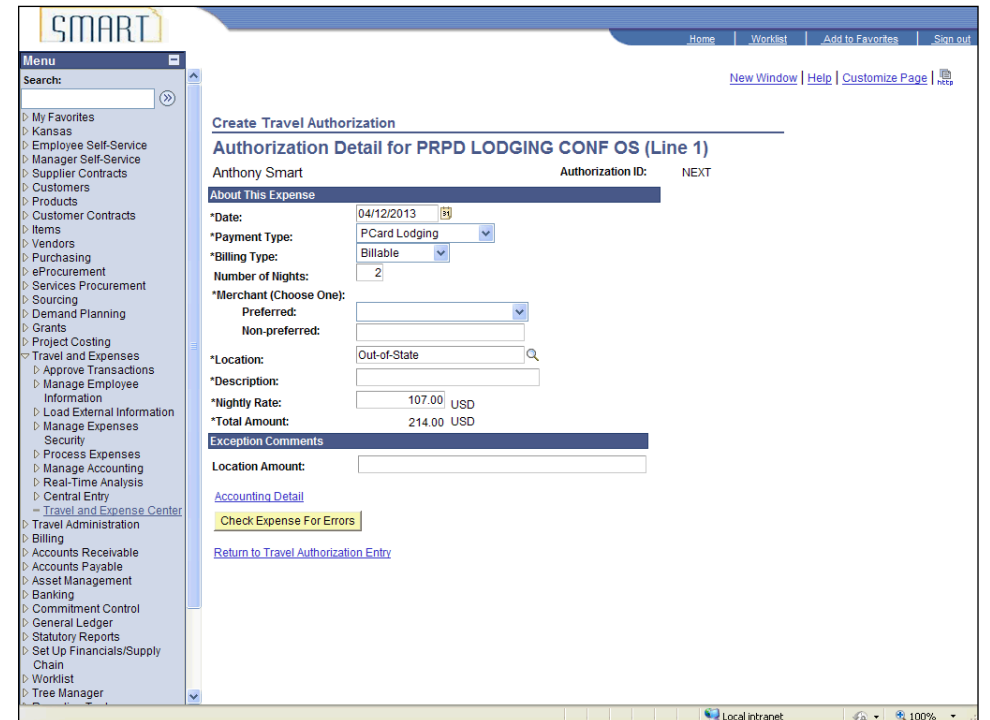

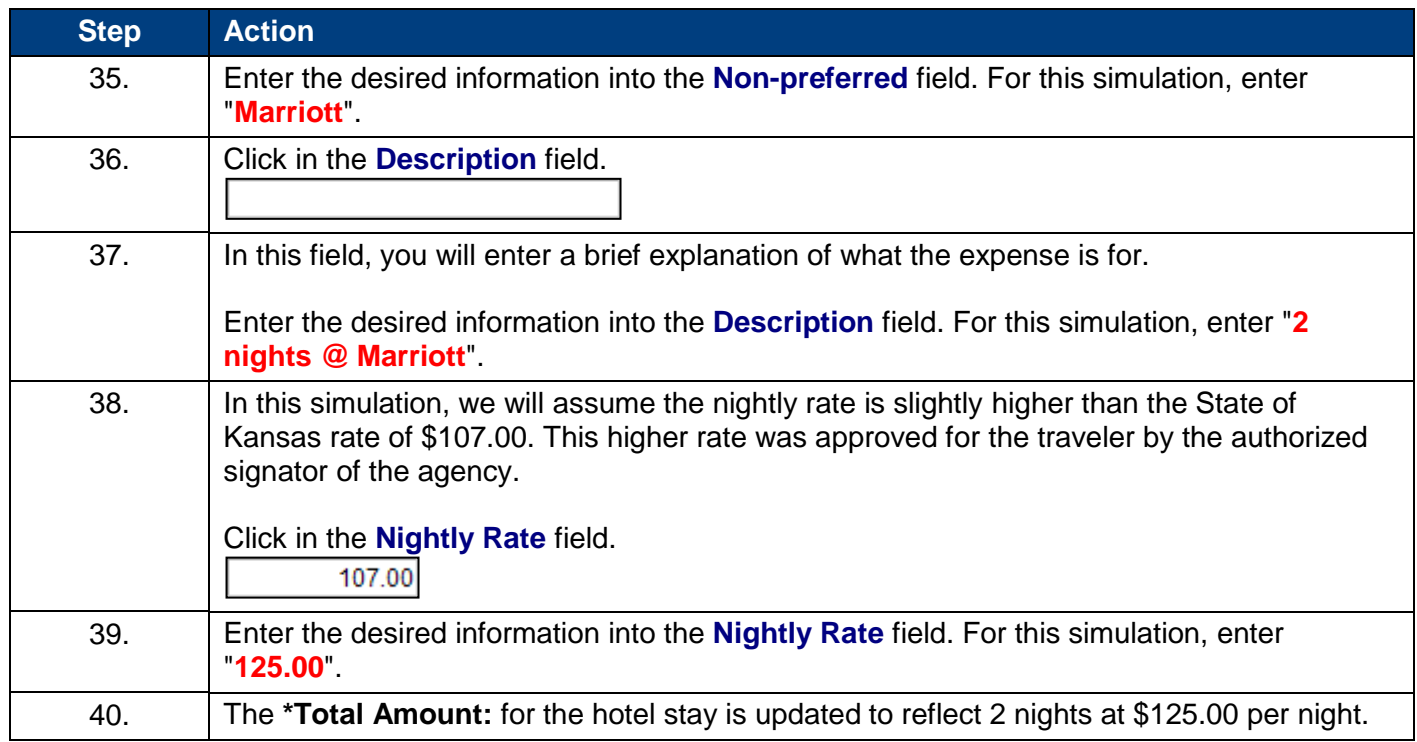

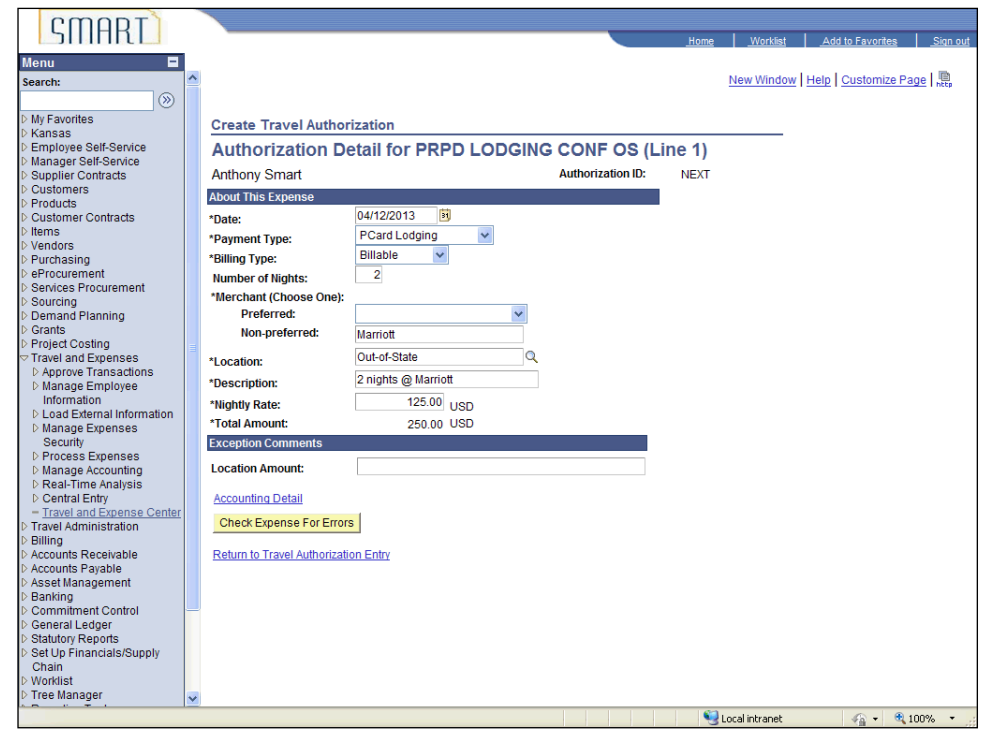

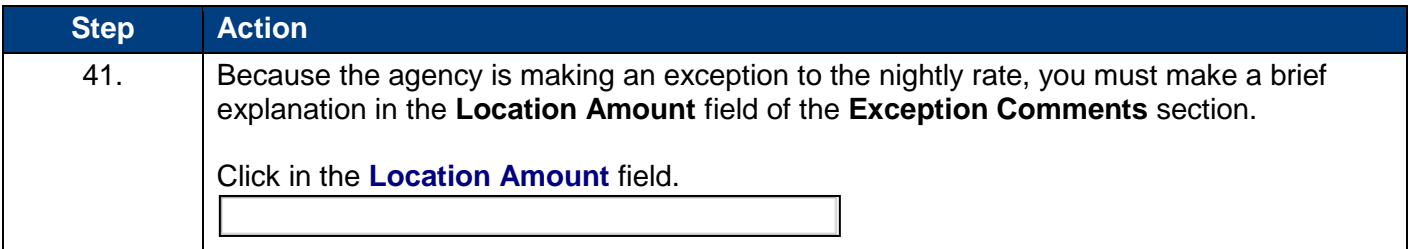

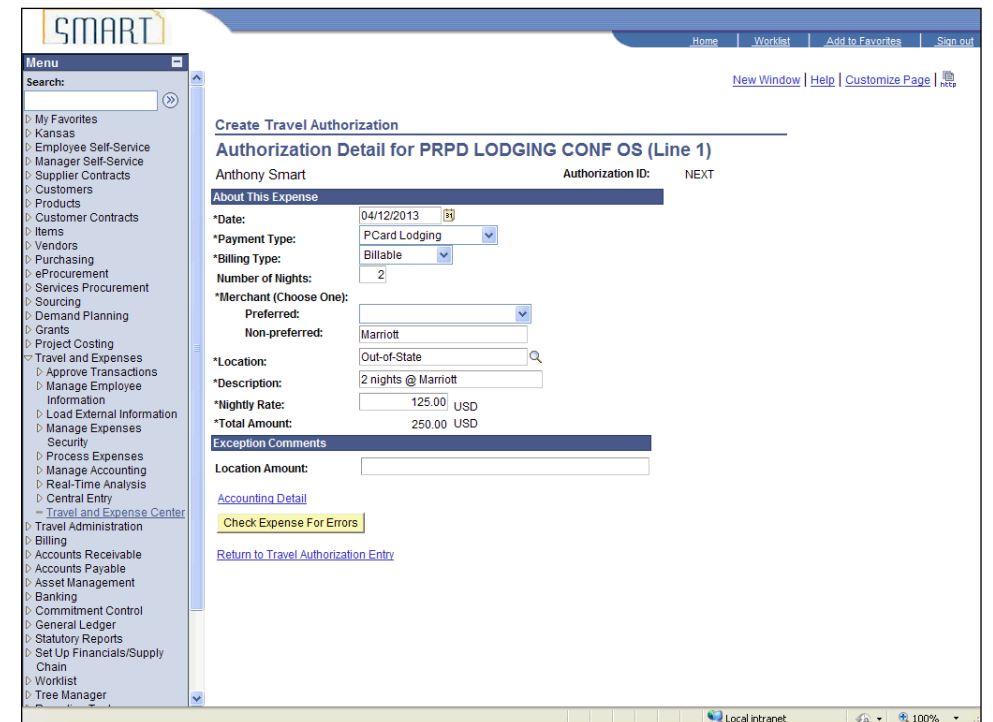

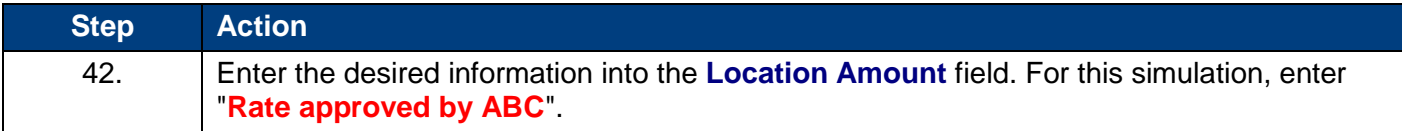

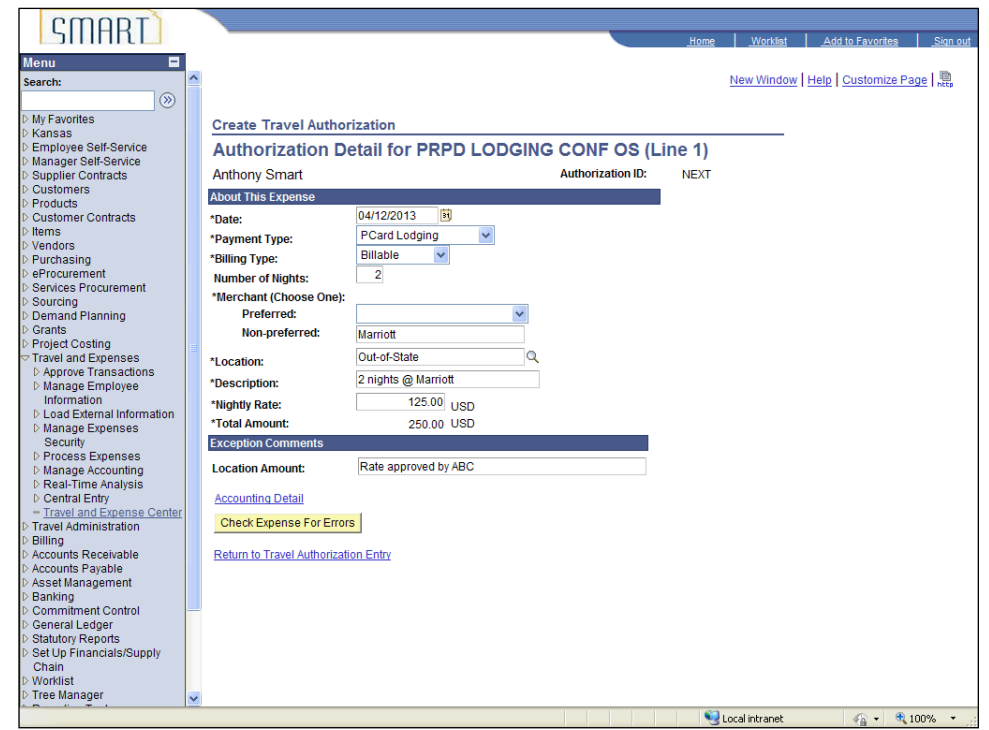

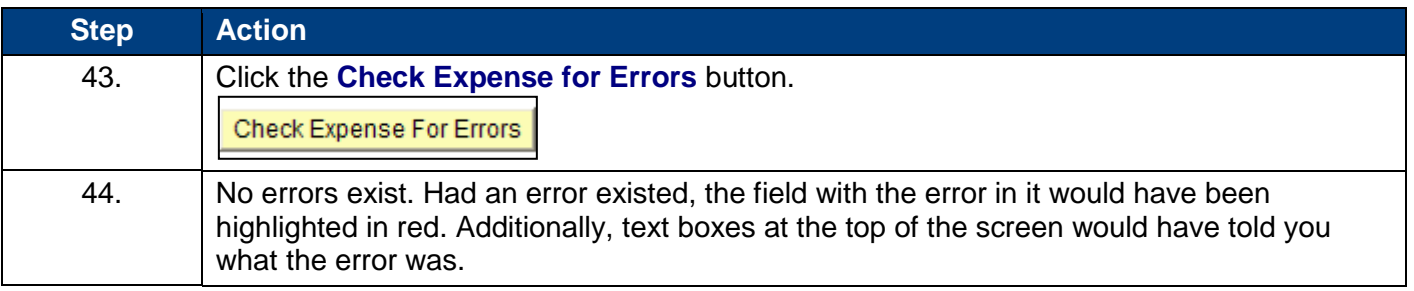

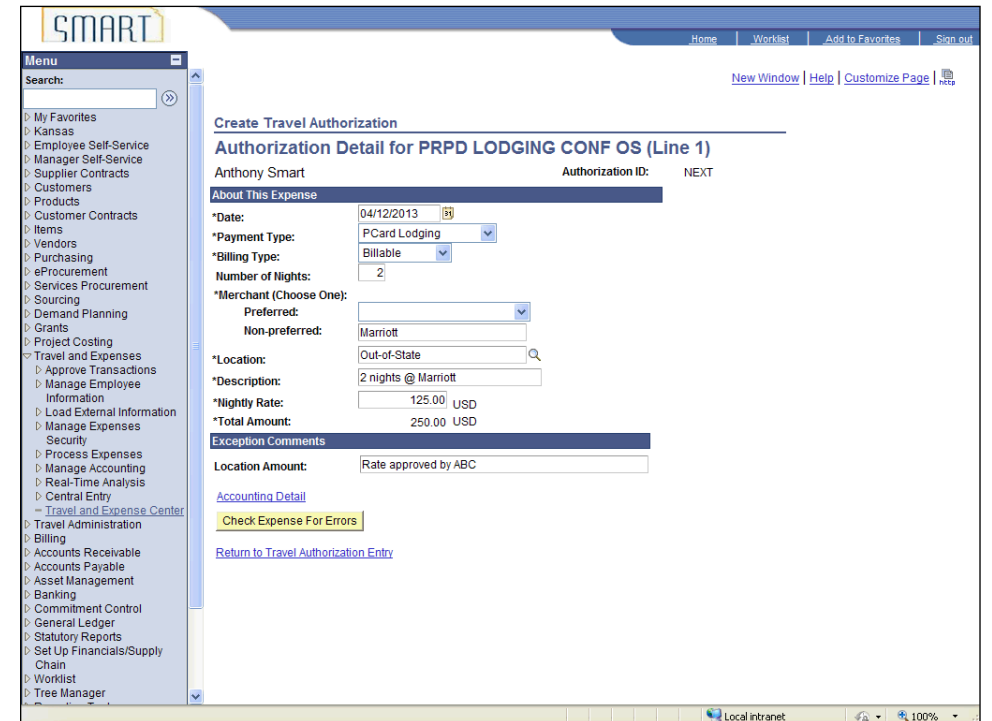

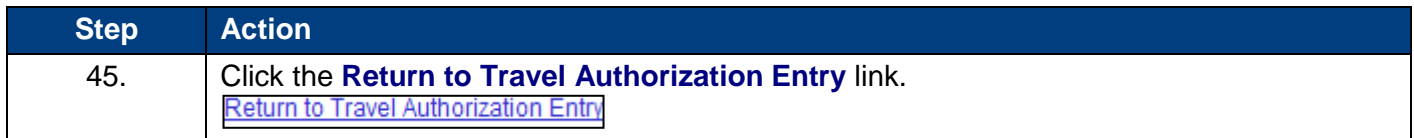

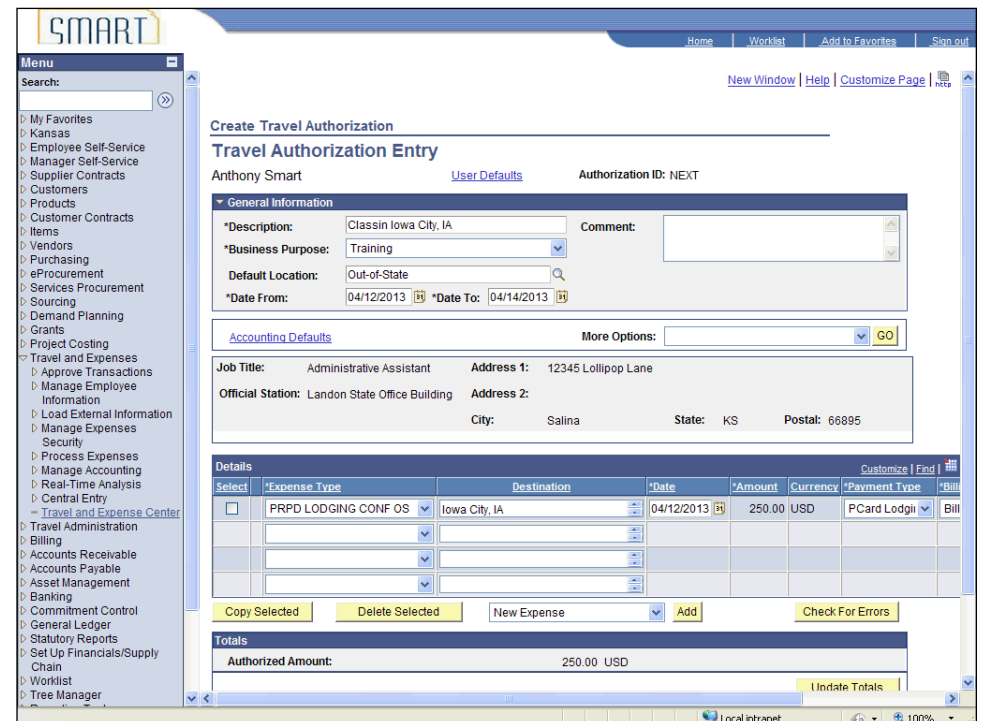

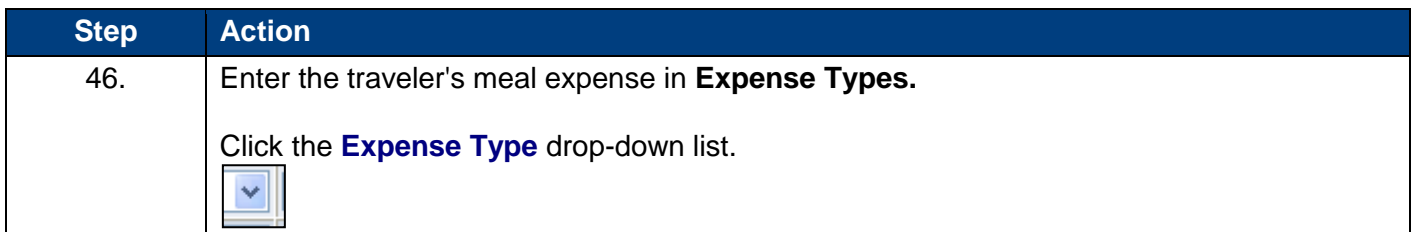

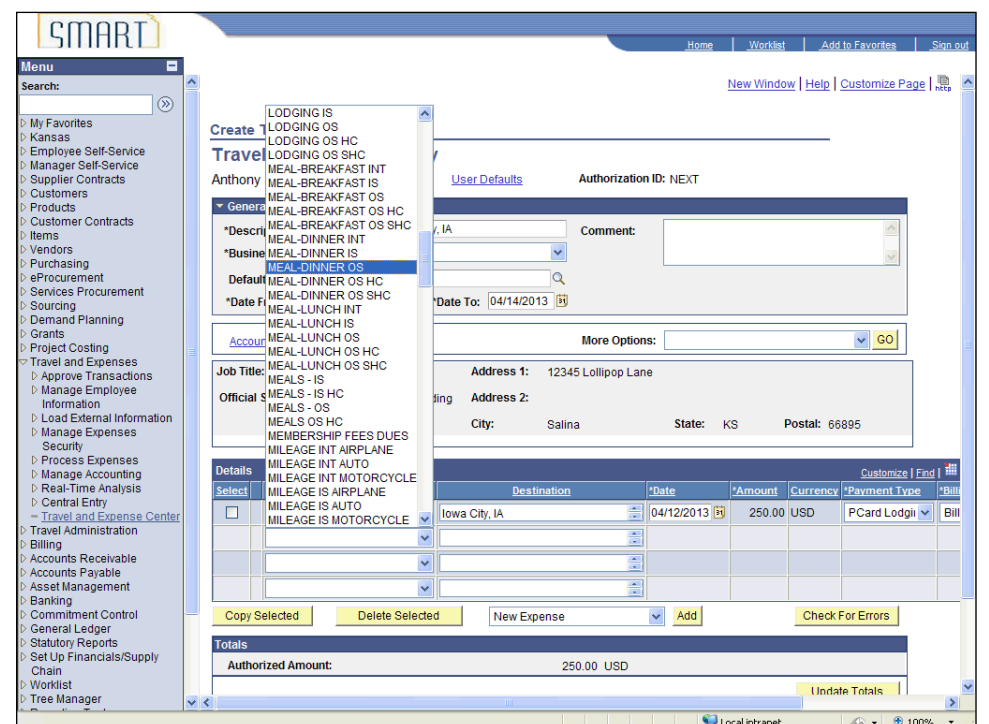

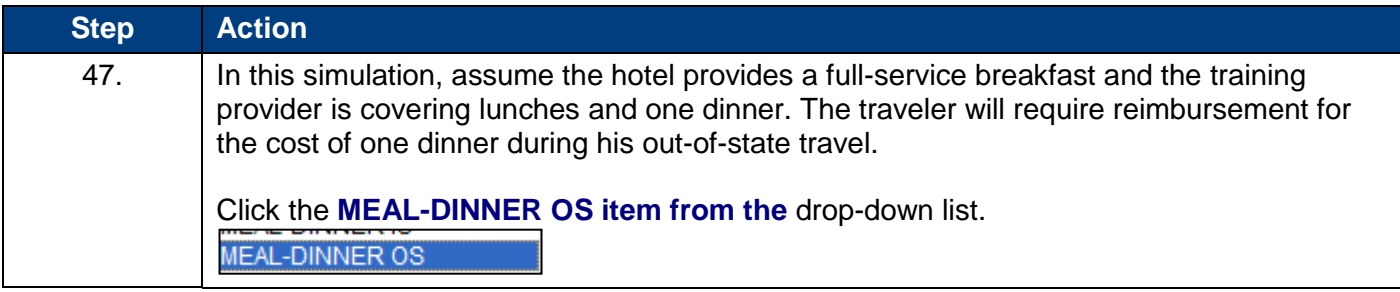

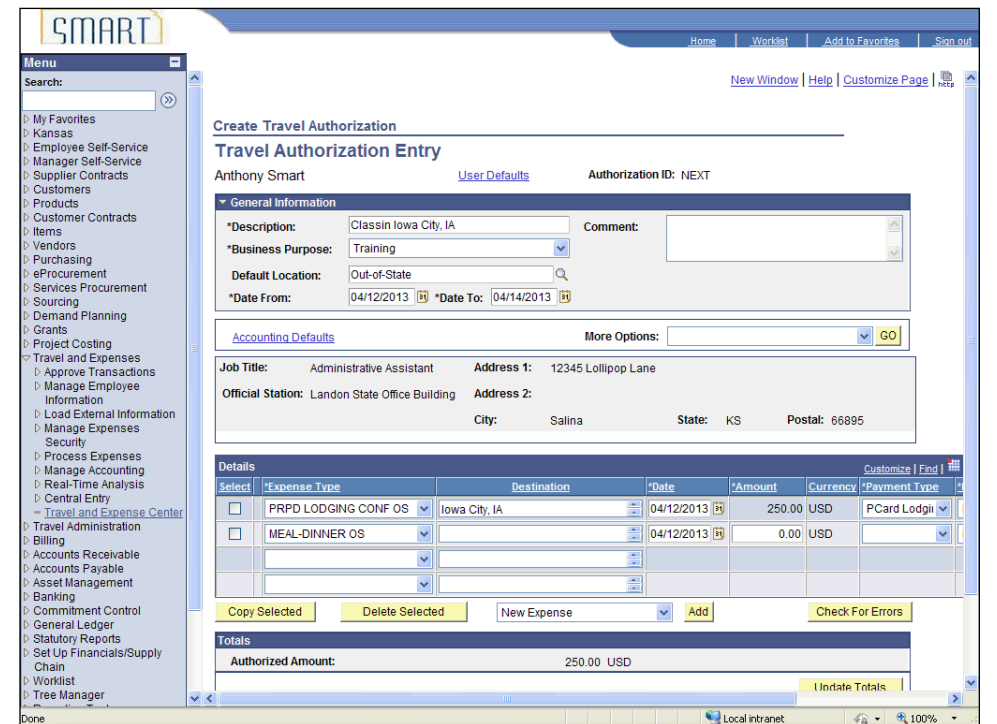

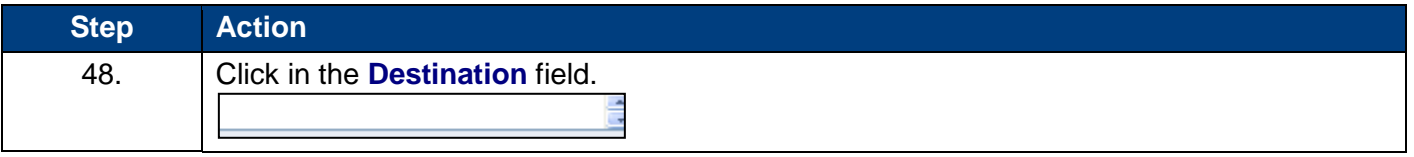

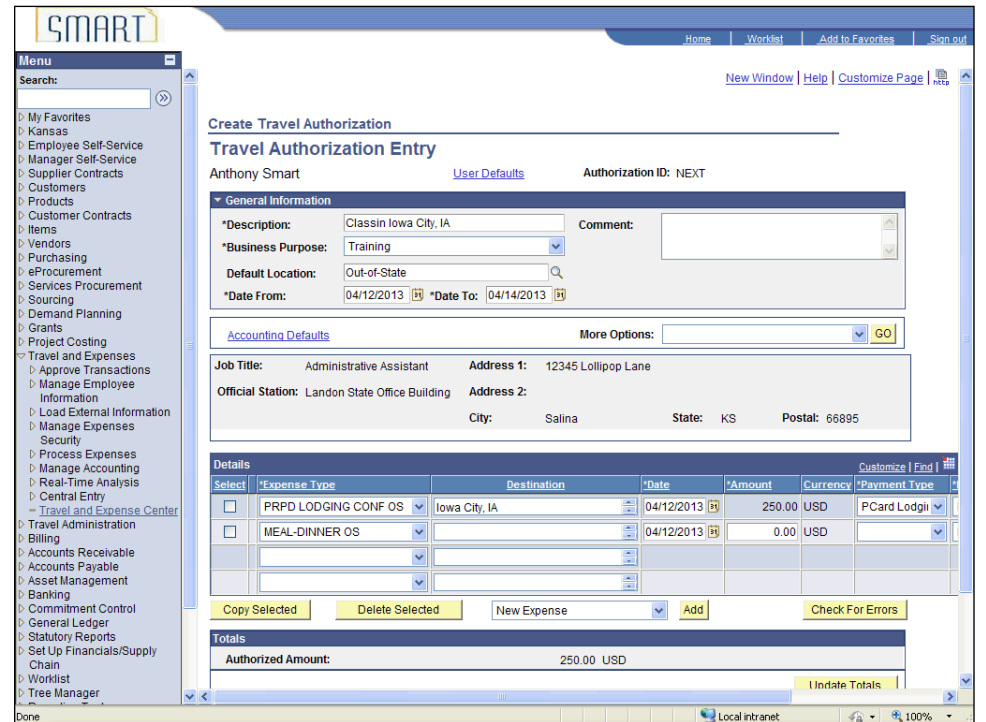

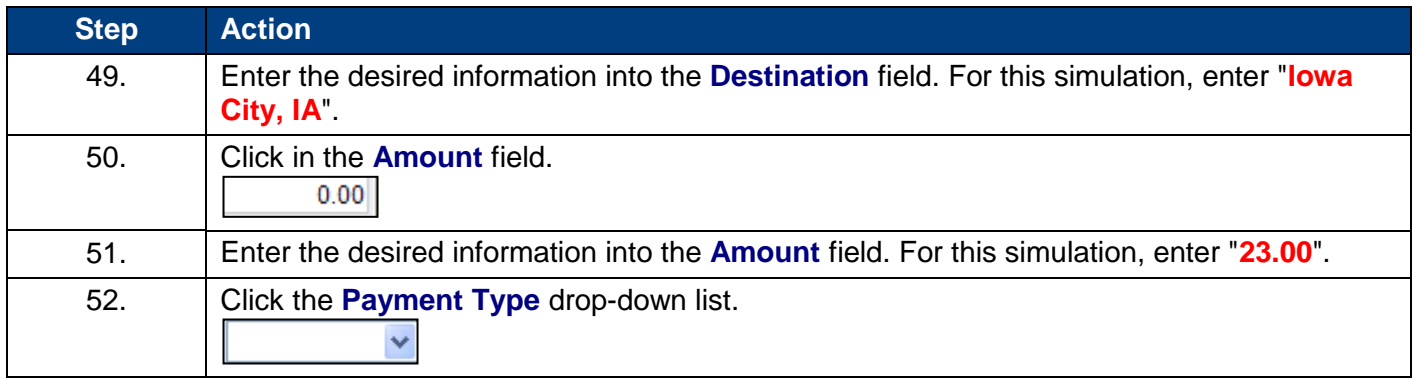

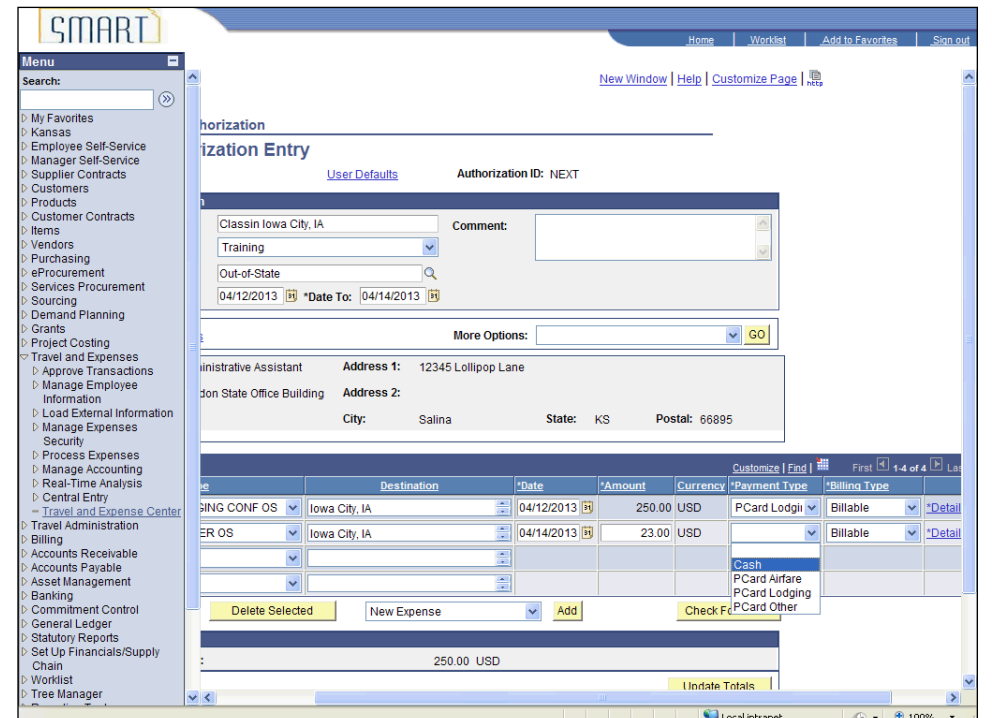

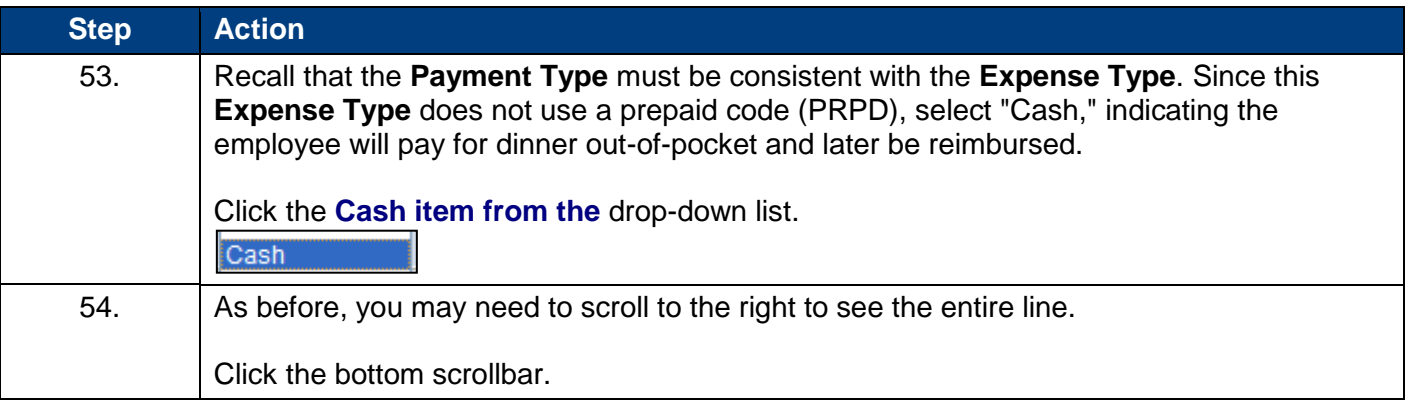

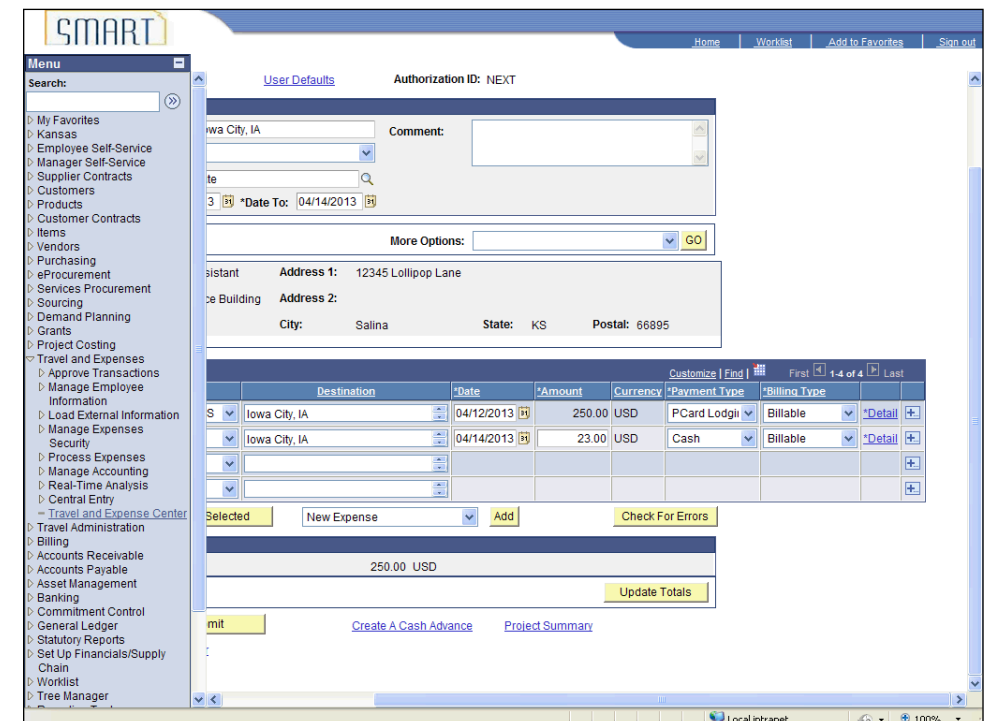

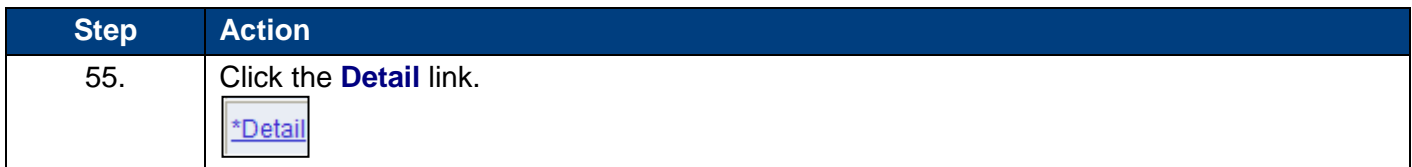

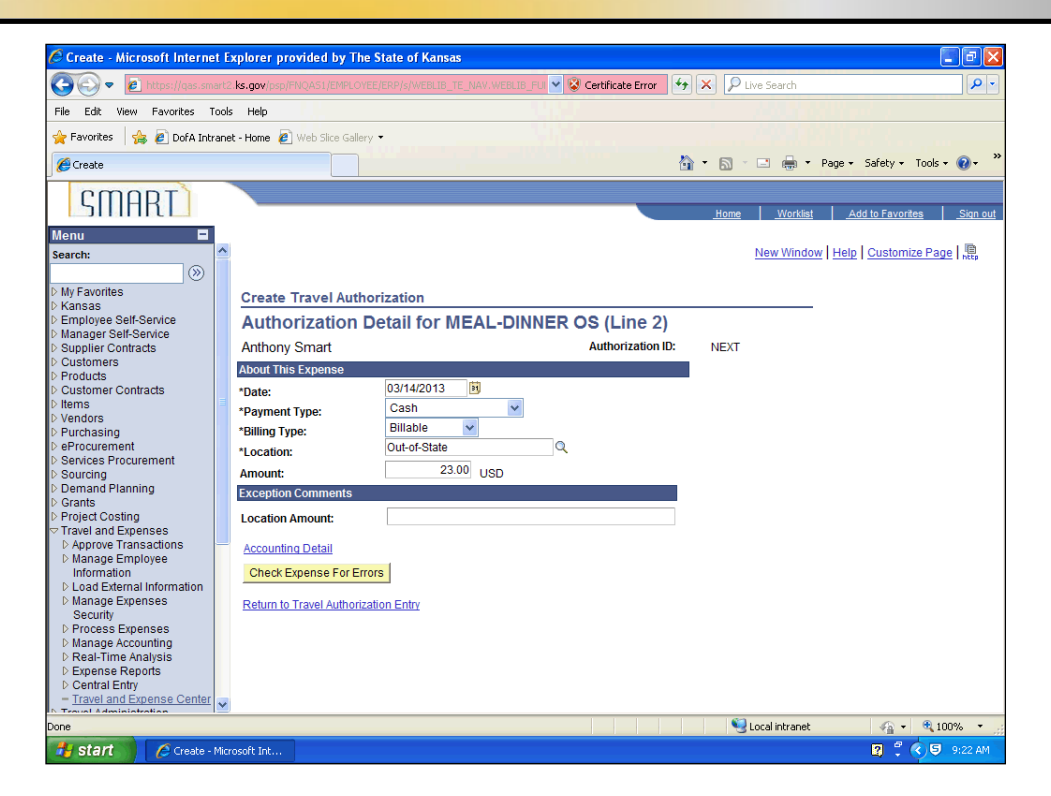

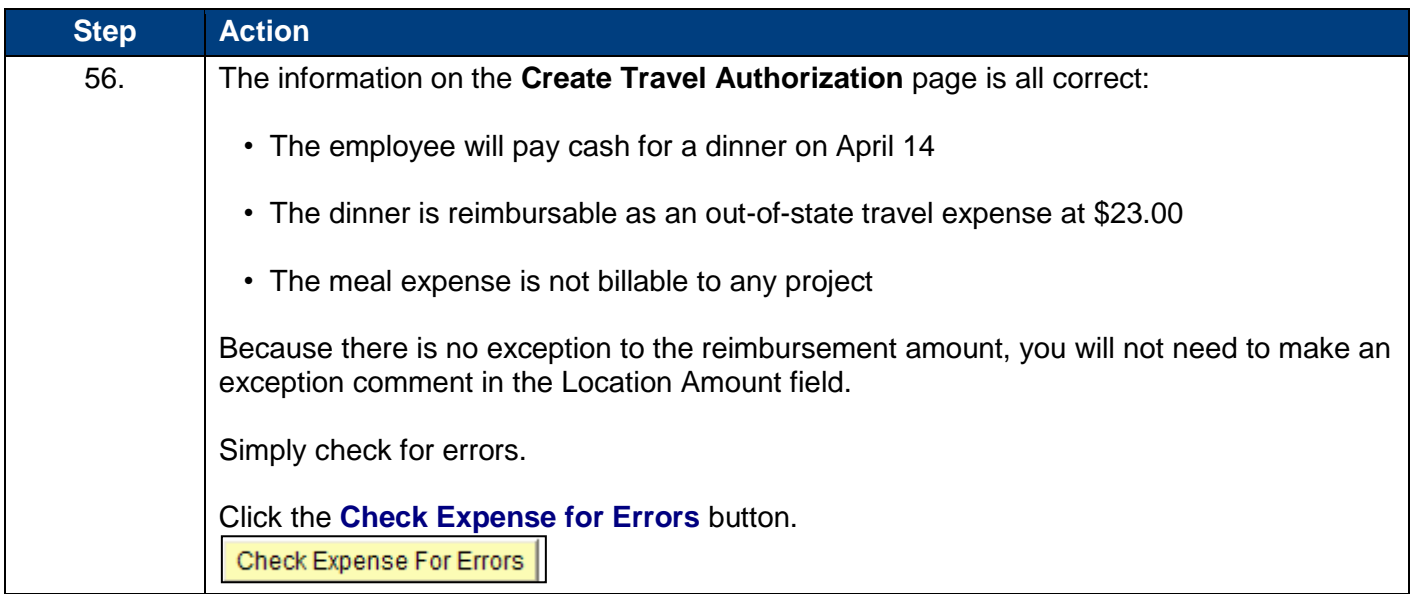

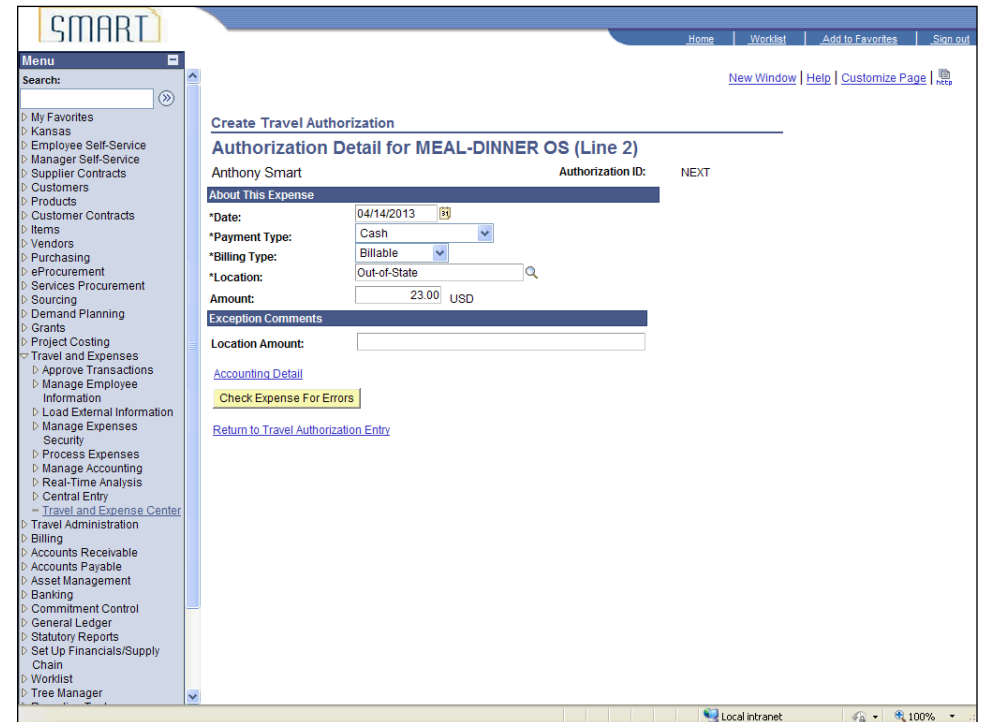

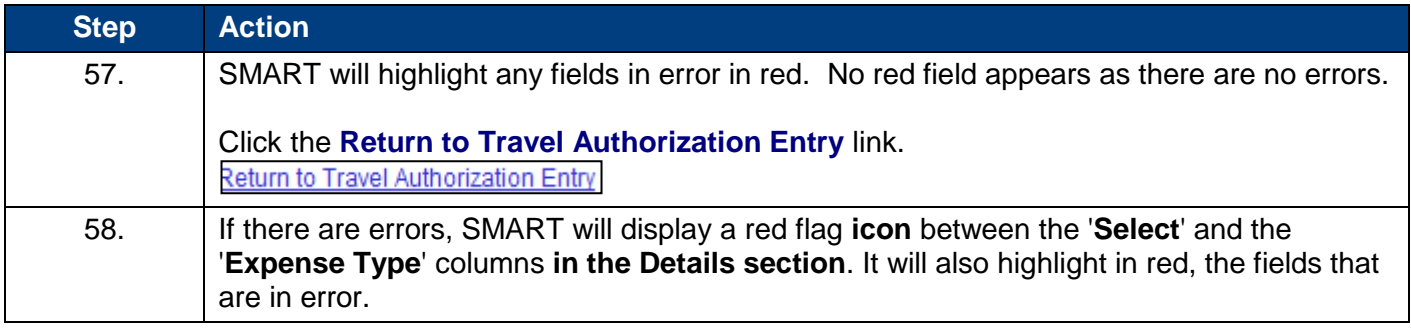

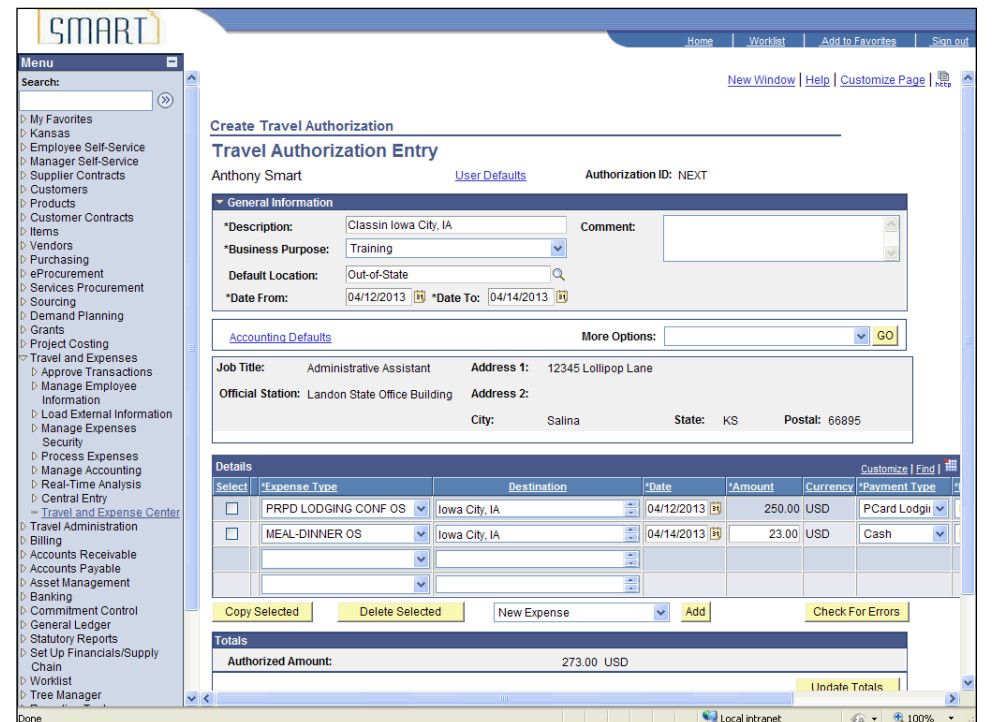

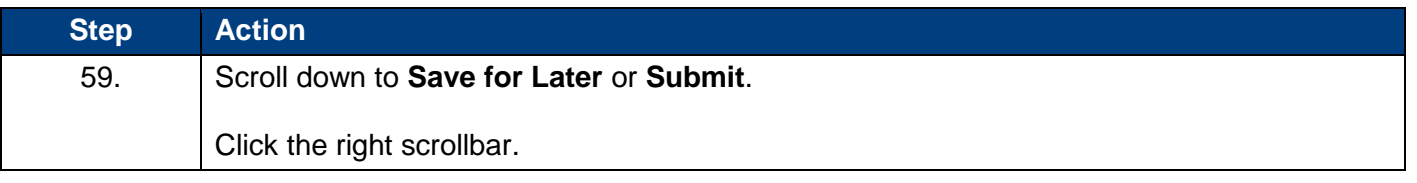

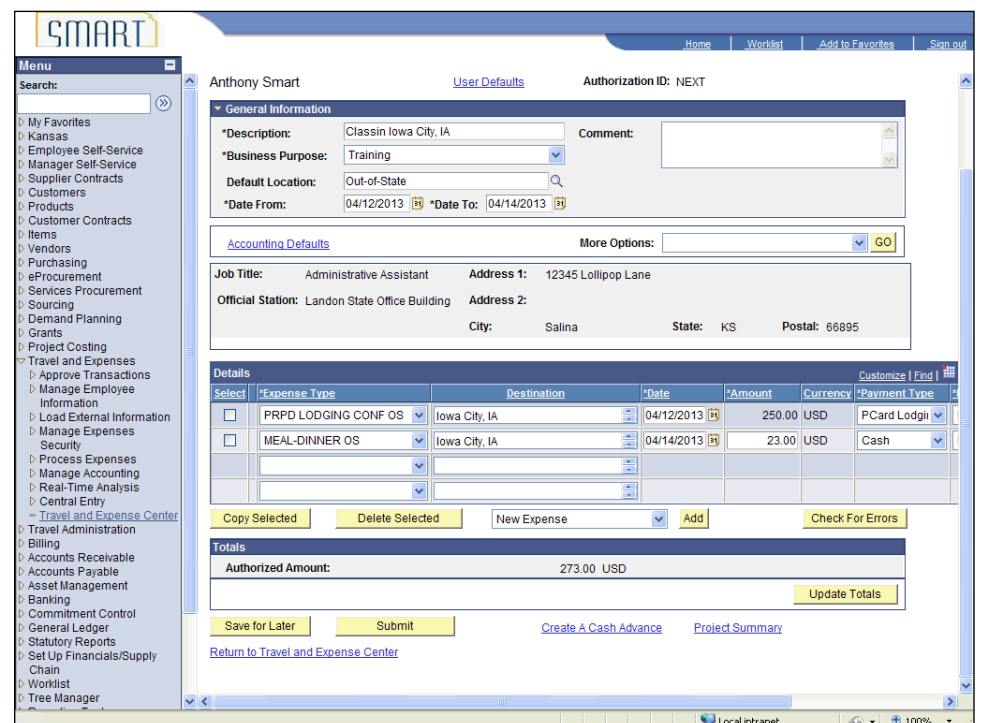

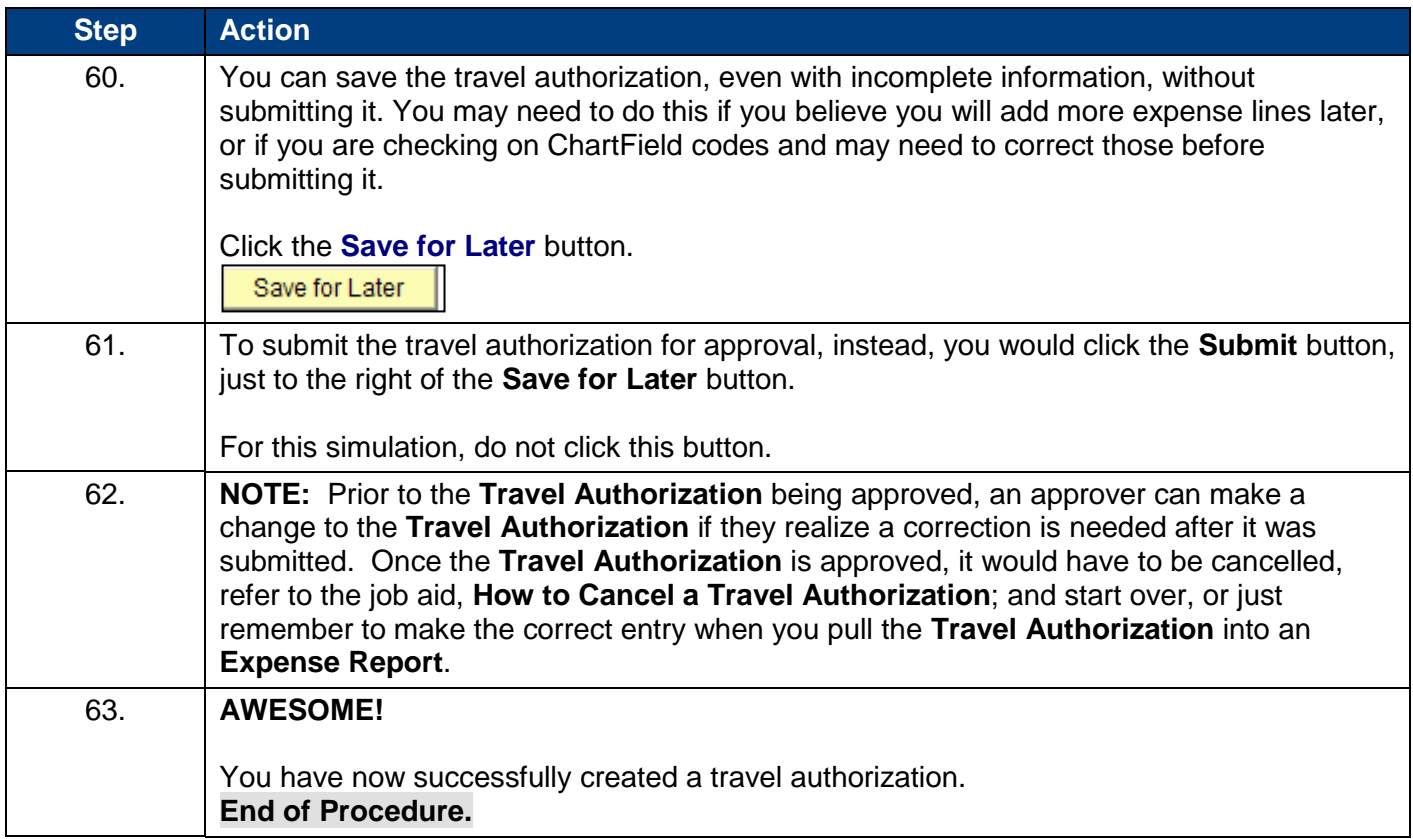